# **[MS-OXODLGT]:**

# **Delegate Access Configuration Protocol**

#### **Intellectual Property Rights Notice for Open Specifications Documentation**

- **Technical Documentation.** Microsoft publishes Open Specifications documentation ("this documentation") for protocols, file formats, data portability, computer languages, and standards support. Additionally, overview documents cover inter-protocol relationships and interactions.
- **Copyrights**. This documentation is covered by Microsoft copyrights. Regardless of any other terms that are contained in the terms of use for the Microsoft website that hosts this documentation, you can make copies of it in order to develop implementations of the technologies that are described in this documentation and can distribute portions of it in your implementations that use these technologies or in your documentation as necessary to properly document the implementation. You can also distribute in your implementation, with or without modification, any schemas, IDLs, or code samples that are included in the documentation. This permission also applies to any documents that are referenced in the Open Specifications documentation.
- **No Trade Secrets**. Microsoft does not claim any trade secret rights in this documentation.
- **Patents**. Microsoft has patents that might cover your implementations of the technologies described in the Open Specifications documentation. Neither this notice nor Microsoft's delivery of this documentation grants any licenses under those patents or any other Microsoft patents. However, a given [Open](https://go.microsoft.com/fwlink/?LinkId=214445) Specifications document might be covered by the Microsoft Open [Specifications Promise](https://go.microsoft.com/fwlink/?LinkId=214445) or the [Microsoft Community Promise.](https://go.microsoft.com/fwlink/?LinkId=214448) If you would prefer a written license, or if the technologies described in this documentation are not covered by the Open Specifications Promise or Community Promise, as applicable, patent licenses are available by contacting [iplg@microsoft.com.](mailto:iplg@microsoft.com)
- **License Programs**. To see all of the protocols in scope under a specific license program and the associated patents, visit the **Patent Map.**
- **Trademarks**. The names of companies and products contained in this documentation might be covered by trademarks or similar intellectual property rights. This notice does not grant any licenses under those rights. For a list of Microsoft trademarks, visit [www.microsoft.com/trademarks.](https://www.microsoft.com/trademarks)
- **Fictitious Names**. The example companies, organizations, products, domain names, email addresses, logos, people, places, and events that are depicted in this documentation are fictitious. No association with any real company, organization, product, domain name, email address, logo, person, place, or event is intended or should be inferred.

**Reservation of Rights**. All other rights are reserved, and this notice does not grant any rights other than as specifically described above, whether by implication, estoppel, or otherwise.

**Tools**. The Open Specifications documentation does not require the use of Microsoft programming tools or programming environments in order for you to develop an implementation. If you have access to Microsoft programming tools and environments, you are free to take advantage of them. Certain Open Specifications documents are intended for use in conjunction with publicly available standards specifications and network programming art and, as such, assume that the reader either is familiar with the aforementioned material or has immediate access to it.

**Support.** For questions and support, please contact [dochelp@microsoft.com.](mailto:dochelp@microsoft.com)

**Preliminary Documentation.** This particular Open Specifications document provides documentation for past and current releases and/or for the pre-release version of this technology. This document provides final documentation for past and current releases and preliminary documentation, as applicable and specifically noted in this document, for the pre-release version. Microsoft will release final documentation in connection with the commercial release of the updated or new version of this technology. Because this documentation might change between the pre-release version and the final

version of this technology, there are risks in relying on this preliminary documentation. To the extent that you incur additional development obligations or any other costs as a result of relying on this preliminary documentation, you do so at your own risk.

## **Revision Summary**

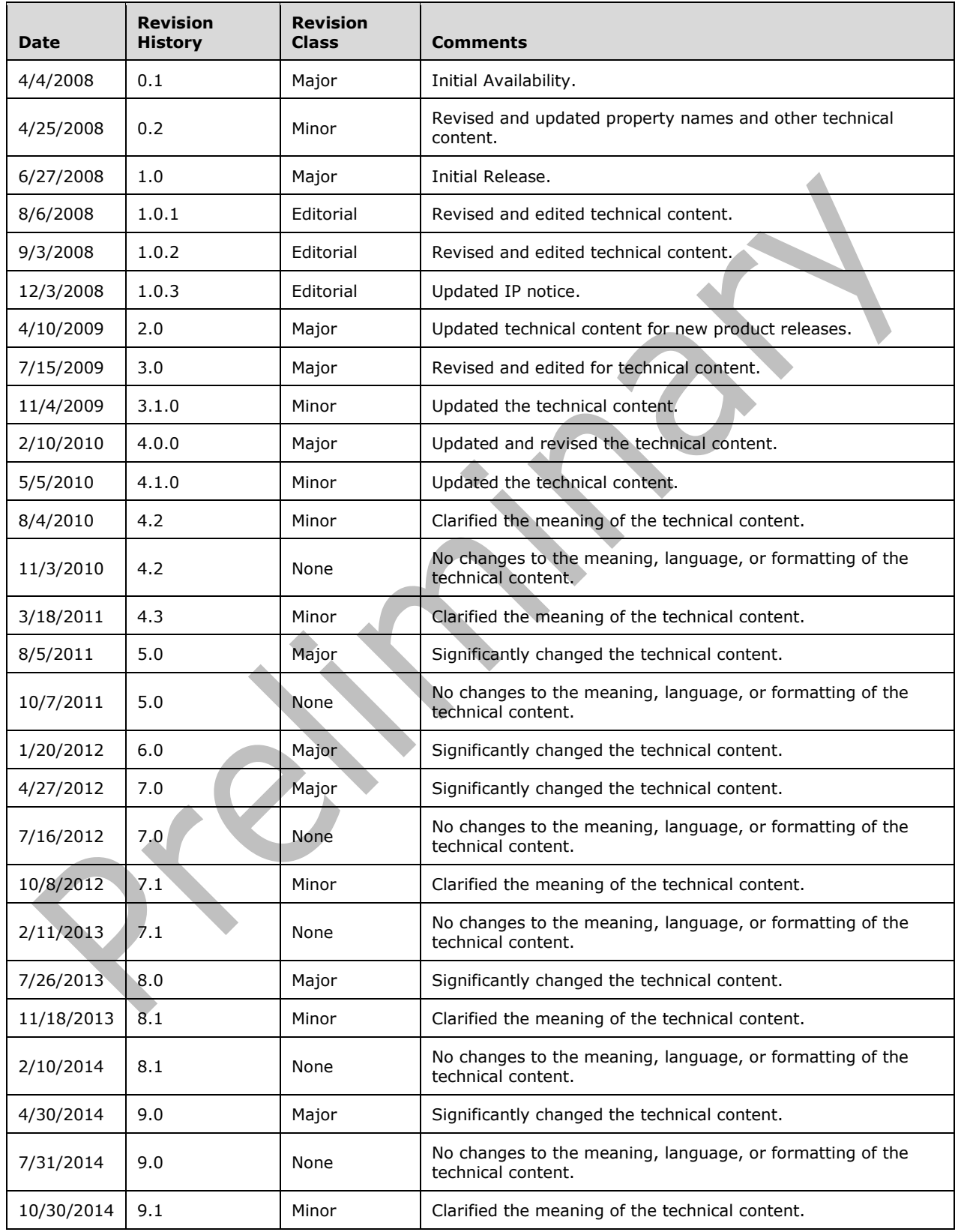

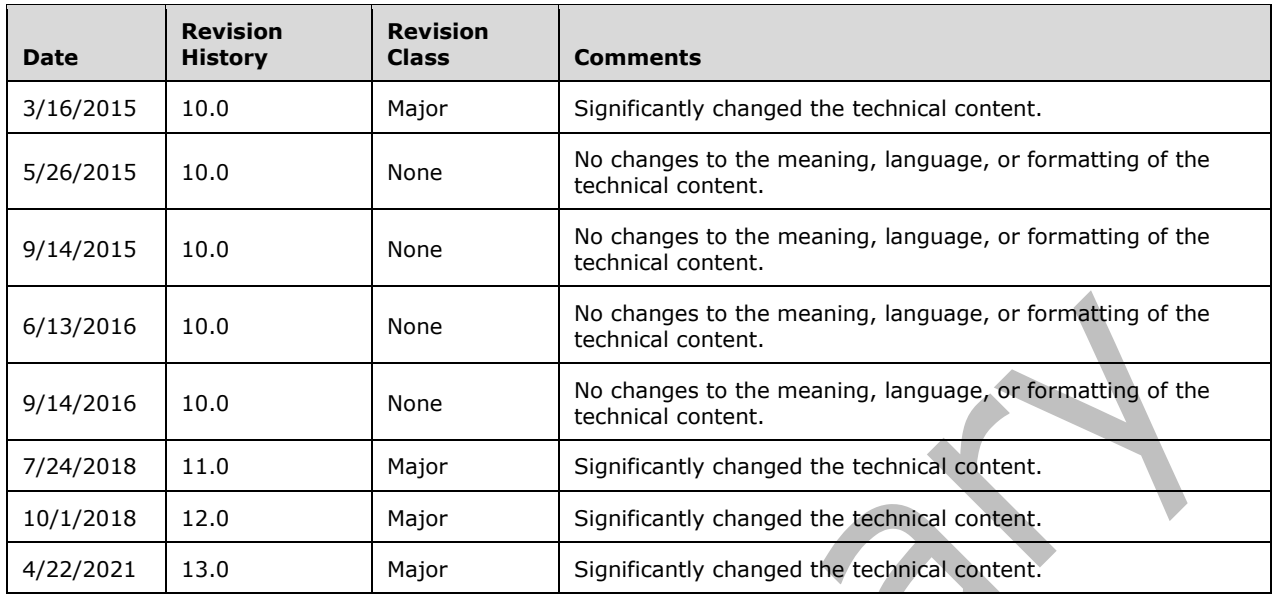

# **Table of Contents**

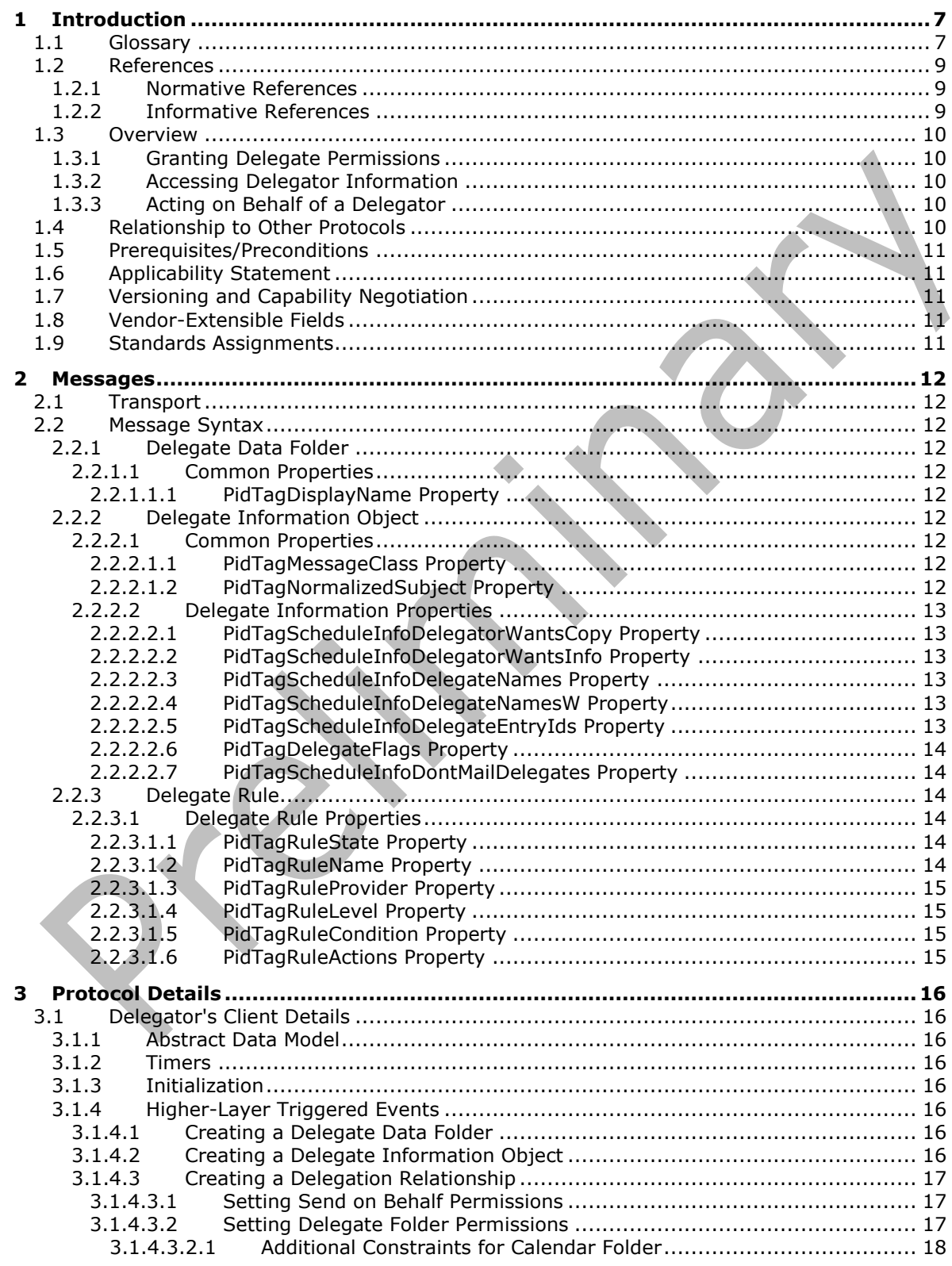

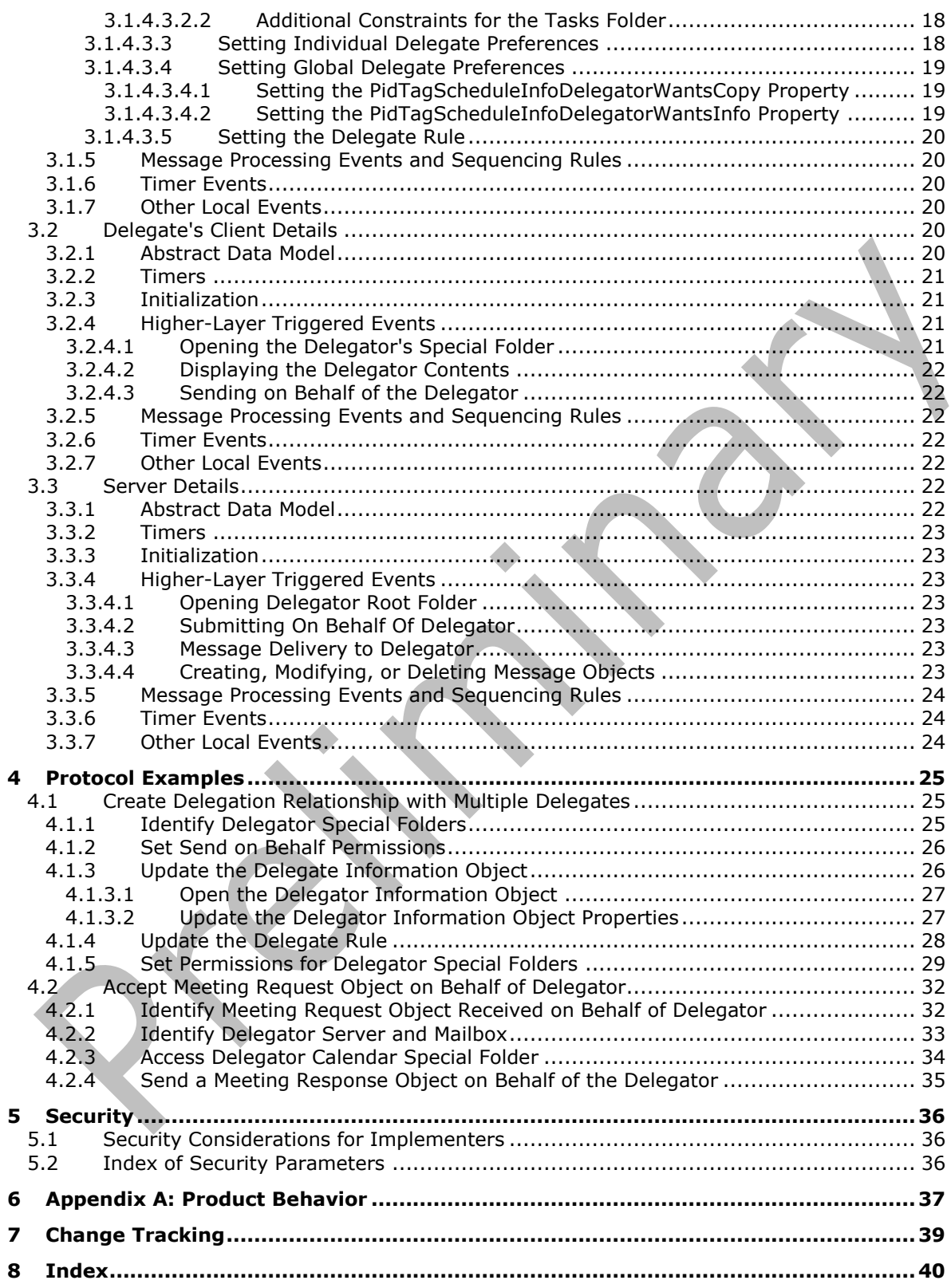

## <span id="page-6-0"></span>**1 Introduction**

The Delegate Access Configuration Protocol allows a user to delegate the responsibility for his or her **[mailbox](#page-6-2)** to another user.

Sections 1.5, 1.8, 1.9, 2, and 3 of this specification are normative. All other sections and examples in this specification are informative.

#### <span id="page-6-1"></span>**1.1 Glossary**

This document uses the following terms:

- <span id="page-6-17"></span>**action**: A discrete operation that is executed on an incoming **[Message object](#page-7-0)** when all conditions in the same **[rule](#page-7-1)** are TRUE. A rule contains one or more actions.
- <span id="page-6-13"></span>**Address Book object**: An entity in an address book that contains a set of attributes, each attribute with a set of associated values.
- <span id="page-6-15"></span>**calendar**: A date range that shows availability, meetings, and appointments for one or more users or resources. See also **[Calendar object](#page-6-3)**.
- <span id="page-6-3"></span>**Calendar object**: A **[Message object](#page-7-0)** that represents an event, which can be a one-time event or a recurring event. The Calendar object includes properties that specify event details such as description, organizer, date and time, and status.
- <span id="page-6-8"></span>**Calendar special folder**: A Calendar folder that is in a user's **[mailbox](#page-6-2)** and in which meetings are created by default.
- <span id="page-6-6"></span>**delegate**: A user or resource that has permissions to act on behalf of another user or resource.
- <span id="page-6-10"></span>**delegate data folder**: A **[special folder](#page-7-2)** that contains the Delegate Information object.
- <span id="page-6-11"></span>**Delegate Information object**: A **[Message object](#page-7-0)** that contains properties specifying delegate access settings for resources in a delegator's mailbox.
- <span id="page-6-16"></span>**delegate rule**: A **[server-side rule](#page-7-3)** that is used to send mail to delegates on behalf of a delegator.
- <span id="page-6-7"></span>**delegator**: A user or resource for which another user or resource has permission to act on its behalf.
- <span id="page-6-14"></span>**EntryID:** A sequence of bytes that is used to identify and access an object.
- <span id="page-6-9"></span>**handle**: Any token that can be used to identify and access an object such as a device, file, or a window.
- <span id="page-6-12"></span>**informational update**: A Meeting Update object that includes a change that does not require attendees to respond again, such as additional agenda details.
- <span id="page-6-2"></span>**mailbox**: A message store that contains email, calendar items, and other **[Message objects](#page-7-0)** for a single recipient.
- <span id="page-6-4"></span>**Meeting Request object**: A **[Message object](#page-7-0)** that represents an invitation from the meeting organizer to an attendee.
- <span id="page-6-5"></span>**Meeting Response object**: A **[Message object](#page-7-0)** that represents an attendee's response to a meeting organizer's invitation. The response indicates whether the attendee accepted, tentatively accepted, or declined the meeting request. The response can include a proposed new date or time for the meeting.
- <span id="page-7-6"></span>**meeting-related object**: A **[Message object](#page-7-0)** that represents a relay of information between a meeting organizer and an attendee. It can be any of the following: **[Meeting Request object](#page-6-4)**, Meeting Update object, Meeting Cancellation object, or **[Meeting Response object](#page-6-5)**.
- <span id="page-7-0"></span>**Message object**: A set of properties that represents an email message, appointment, contact, or other type of personal-information-management object. In addition to its own properties, a Message object contains recipient properties that represent the addressees to which it is addressed, and an attachments table that represents any files and other Message objects that are attached to it.
- <span id="page-7-14"></span>**multivalue property**: A property that can contain multiple values of the same type.
- <span id="page-7-5"></span>**permission**: A rule that is associated with an object and that regulates which users can gain access to the object and in what manner. See also rights.
- <span id="page-7-11"></span>**remote operation (ROP)**: An operation that is invoked against a server. Each ROP represents an action, such as delete, send, or query. A ROP is contained in a ROP buffer for transmission over the wire.
- <span id="page-7-15"></span>**remote procedure call (RPC)**: A communication protocol used primarily between client and server. The term has three definitions that are often used interchangeably: a runtime environment providing for communication facilities between computers (the RPC runtime); a set of request-and-response message exchanges between computers (the RPC exchange); and the single message from an RPC exchange (the RPC message). For more information, see [\[C706\].](https://go.microsoft.com/fwlink/?LinkId=89824)
- <span id="page-7-13"></span>**remote user**: A user who has a persistent identity within an enterprise and is connected from outside the enterprise network boundary.
- <span id="page-7-10"></span>**restriction**: A filter used to map some domain into a subset of itself, by passing only those items from the domain that match the filter. Restrictions can be used to filter existing Table objects or to define new ones, such as search folder or rule criteria.
- <span id="page-7-9"></span>**root folder**: The folder at the top of a hierarchy of folders in a list.
- <span id="page-7-16"></span>**ROP response**: See ROP response buffer.
- <span id="page-7-1"></span>**rule**: An item that defines a condition and an action. The condition is evaluated for each **[Message](#page-7-0)  [object](#page-7-0)** as it is delivered, and the action is executed if the new Message object matches the condition.
- <span id="page-7-12"></span>**send on behalf**: A special permission that is granted to a **[delegate](#page-6-6)**. It allows the delegate to send **[Message objects](#page-7-0)** representing the **[delegator](#page-6-7)**.
- <span id="page-7-3"></span>**server-side rule**: A **[rule](#page-7-1)** for which all actions are executed by a server.
- <span id="page-7-2"></span>**special folder**: One of a default set of Folder objects that can be used by an implementation to store and retrieve user data objects.
- <span id="page-7-7"></span>**Task object**: A **[Message object](#page-7-0)** that represents an assignment to be completed.
- <span id="page-7-8"></span>**task request**: A **[Message object](#page-7-0)** that is used to issue a task assignment.
- <span id="page-7-4"></span>**Unicode**: A character encoding standard developed by the Unicode Consortium that represents almost all of the written languages of the world. The **[Unicode](#page-7-4)** standard [\[UNICODE5.0.0/2007\]](https://go.microsoft.com/fwlink/?LinkId=154659) provides three forms (UTF-8, UTF-16, and UTF-32) and seven schemes (UTF-8, UTF-16, UTF-16 BE, UTF-16 LE, UTF-32, UTF-32 LE, and UTF-32 BE).
- **MAY, SHOULD, MUST, SHOULD NOT, MUST NOT:** These terms (in all caps) are used as defined in [\[RFC2119\].](https://go.microsoft.com/fwlink/?LinkId=90317) All statements of optional behavior use either MAY, SHOULD, or SHOULD NOT.

## <span id="page-8-0"></span>**1.2 References**

Links to a document in the Microsoft Open Specifications library point to the correct section in the most recently published version of the referenced document. However, because individual documents in the library are not updated at the same time, the section numbers in the documents may not match. You can confirm the correct section numbering by checking the [Errata.](https://go.microsoft.com/fwlink/?linkid=850906)

### <span id="page-8-1"></span>**1.2.1 Normative References**

We conduct frequent surveys of the normative references to assure their continued availability. If you have any issue with finding a normative reference, please contact [dochelp@microsoft.com.](mailto:dochelp@microsoft.com) We will assist you in finding the relevant information.

[MS-NSPI] Microsoft Corporation, ["Name Service Provider Interface \(NSPI\) Protocol"](%5bMS-NSPI%5d.pdf#Section_6dd0a3eab4d44a73a857add03a89a543).

[MS-OXCDATA] Microsoft Corporation, ["Data Structures"](%5bMS-OXCDATA%5d.pdf#Section_1afa0cd9b1a04520b623bf15030af5d8).

[MS-OXCFOLD] Microsoft Corporation, ["Folder Object Protocol"](%5bMS-OXCFOLD%5d.pdf#Section_c0f31b95c07f486c98d9535ed9705fbf).

[MS-OXCMAPIHTTP] Microsoft Corporation, ["Messaging Application Programming Interface \(MAPI\)](%5bMS-OXCMAPIHTTP%5d.pdf#Section_d502edcf0b2242f28500019f00d60245)  [Extensions for HTTP"](%5bMS-OXCMAPIHTTP%5d.pdf#Section_d502edcf0b2242f28500019f00d60245).

[MS-OXCMSG] Microsoft Corporation, ["Message and Attachment Object Protocol"](%5bMS-OXCMSG%5d.pdf#Section_7fd7ec40deec4c0694931bc06b349682).

[MS-OXCPERM] Microsoft Corporation, ["Exchange Access and Operation Permissions Protocol"](%5bMS-OXCPERM%5d.pdf#Section_944ddb6562494c34a46e363fcd37195e).

[MS-OXCPRPT] Microsoft Corporation, ["Property and Stream Object Protocol"](%5bMS-OXCPRPT%5d.pdf#Section_302967c881d54ec58319cccc14a76bb5).

[MS-OXCROPS] Microsoft Corporation, ["Remote Operations \(ROP\) List and Encoding Protocol"](%5bMS-OXCROPS%5d.pdf#Section_13af691127e54aa0bb75637b02d4f2ef).

[MS-OXCRPC] Microsoft Corporation, ["Wire Format Protocol"](%5bMS-OXCRPC%5d.pdf#Section_137f0ce231fd49528a7d6c0b242e4b6a).

[MS-OXCSTOR] Microsoft Corporation, ["Store Object Protocol"](%5bMS-OXCSTOR%5d.pdf#Section_d42ed1e03e774264bd597afc583510e2).

[MS-OXDISCO] Microsoft Corporation, ["Autodiscover HTTP Service Protocol"](%5bMS-OXDISCO%5d.pdf#Section_d912502bc0e241a18b0ef714ba523e08).

[MS-OXOABK] Microsoft Corporation, ["Address Book Object Protocol"](%5bMS-OXOABK%5d.pdf#Section_f4cf9b4c923245069e712270de217614).

[MS-OXOCAL] Microsoft Corporation, ["Appointment and Meeting Object Protocol"](%5bMS-OXOCAL%5d.pdf#Section_09861fdec8e440289346e7c214cfdba1).

[MS-OXOMSG] Microsoft Corporation, ["Email Object Protocol"](%5bMS-OXOMSG%5d.pdf#Section_daa9120ff3254afba73828f91049ab3c).

[MS-OXORULE] Microsoft Corporation, ["Email Rules Protocol"](%5bMS-OXORULE%5d.pdf#Section_70ac9436501e43e2916320d2b546b886).

[MS-OXOSFLD] Microsoft Corporation, ["Special Folders Protocol"](%5bMS-OXOSFLD%5d.pdf#Section_a60e9c162ba8424bb60c385a8a2837cb).

[MS-OXOTASK] Microsoft Corporation, ["Task-Related Objects Protocol"](%5bMS-OXOTASK%5d.pdf#Section_55600ec061954730843659c7931ef27e).

[MS-OXPROPS] Microsoft Corporation, ["Exchange Server Protocols Master Property List"](%5bMS-OXPROPS%5d.pdf#Section_f6ab1613aefe447da49c18217230b148).

[RFC2119] Bradner, S., "Key words for use in RFCs to Indicate Requirement Levels", BCP 14, RFC 2119, March 1997, [http://www.rfc-editor.org/rfc/rfc2119.txt](https://go.microsoft.com/fwlink/?LinkId=90317)

#### <span id="page-8-2"></span>**1.2.2 Informative References**

[MS-OXPROTO] Microsoft Corporation, ["Exchange Server Protocols System Overview"](%5bMS-OXPROTO%5d.pdf#Section_734ab967e43e425babe1974af56c0283).

## <span id="page-9-0"></span>**1.3 Overview**

The Delegate Access Configuration Protocol allows a **[delegator](#page-6-7)** in an organization to delegate responsibility for several activities that are commonly performed on objects in the delegator's **[mailbox](#page-6-2)**. The protocol also allows a delegator to configure delivery of **[Meeting Request objects](#page-6-4)** directly to the **[delegate](#page-6-6)**.

To enable a delegate to perform these activities, the delegator grants the delegate **[permissions](#page-7-5)** to the resources required by the activity being performed. After permissions have been granted, the delegate is able to access the delegator's mailbox to complete the actions.

#### <span id="page-9-1"></span>**1.3.1 Granting Delegate Permissions**

Three levels of **[permissions](#page-7-5)** are commonly granted to a **[delegate](#page-6-6)**: reviewer, author, and editor. These permissions are set on a specific set of **[special folders](#page-7-2)**. The **[delegator](#page-6-7)** sets the level of permissions based on the activities the delegate will be performing, as follows:

- Reviewer permissions give the delegate read-only access to items.
- Author permissions allow the delegate to read all items, create new items, and delete and modify the items that the delegate creates.
- Editor permissions provide full control of all items to the delegate.

Additionally, the delegate can be granted permission to send items on behalf of the delegator. This level of permission allows the delegate to respond to **[Message objects](#page-7-0)**, manage **[meeting-related](#page-7-6)  [objects](#page-7-6)**, and/or manage **[Task objects](#page-7-7)**.

#### <span id="page-9-2"></span>**1.3.2 Accessing Delegator Information**

To access the **[delegator's](#page-6-7)** information, a **[delegate](#page-6-6)** identifies and logs on to the delegator's **[mailbox](#page-6-2)**. The delegate then identifies the **[special folder](#page-7-2)** required to complete the action, opens the delegator's special folder, and manipulates items (for example, creates or modifies appointments) to complete the task.

#### <span id="page-9-3"></span>**1.3.3 Acting on Behalf of a Delegator**

When the **[delegate](#page-6-6)** sends messages on behalf of the **[delegator](#page-6-7)**, the delegate's client sets properties on the **[Message object](#page-7-0)** to indicate that the message is being sent on behalf of the delegator. The server then validates that the delegate has the appropriate **[permission](#page-7-5)** to send on behalf of the delegator.

It is also possible for the delegate to receive **[meeting-related objects](#page-7-6)** on behalf of the delegator. These objects can be acted on only if the delegate has the appropriate permission to the delegator's **[Calendar special folder](#page-6-8)** and permission to send mail on behalf of the delegator. Both of these permissions are required to properly process and respond to meeting-related objects.

#### <span id="page-9-4"></span>**1.4 Relationship to Other Protocols**

The Delegate Access Configuration Protocol depends on the following protocols:

- Message and Attachment Object Protocol, as described in [\[MS-OXCMSG\].](%5bMS-OXCMSG%5d.pdf#Section_7fd7ec40deec4c0694931bc06b349682)
- Folder Object Protocol, as described in [\[MS-OXCFOLD\].](%5bMS-OXCFOLD%5d.pdf#Section_c0f31b95c07f486c98d9535ed9705fbf)
- Exchange Access and Operation Permissions Protocol, as described in [\[MS-OXCPERM\].](%5bMS-OXCPERM%5d.pdf#Section_944ddb6562494c34a46e363fcd37195e)
- Email Rules Protocol, as described in [\[MS-OXORULE\].](%5bMS-OXORULE%5d.pdf#Section_70ac9436501e43e2916320d2b546b886)
- **Email Object Protocol, as described in [\[MS-OXOMSG\].](%5bMS-OXOMSG%5d.pdf#Section_daa9120ff3254afba73828f91049ab3c)**
- Address Book Object Protocol, as described in [\[MS-OXOABK\].](%5bMS-OXOABK%5d.pdf#Section_f4cf9b4c923245069e712270de217614)
- Appointment and Meeting Object Protocol, as described in [\[MS-OXOCAL\].](%5bMS-OXOCAL%5d.pdf#Section_09861fdec8e440289346e7c214cfdba1)
- Task-Related Objects Protocol, as described in [\[MS-OXOTASK\].](%5bMS-OXOTASK%5d.pdf#Section_55600ec061954730843659c7931ef27e)

For conceptual background information and overviews of the relationships and interactions between this and other protocols, see [\[MS-OXPROTO\].](%5bMS-OXPROTO%5d.pdf#Section_734ab967e43e425babe1974af56c0283)

## <span id="page-10-0"></span>**1.5 Prerequisites/Preconditions**

In the case of a **[delegator](#page-6-7)**, this protocol assumes that the client has previously resolved the name of the delegator, as described in [\[MS-NSPI\],](%5bMS-NSPI%5d.pdf#Section_6dd0a3eab4d44a73a857add03a89a543) logged on to the server, and acquired a **[handle](#page-6-9)** to the **[mailbox](#page-6-2)** of the delegator.

In the case of the **[delegate](#page-6-6)**, this protocol assumes that the messaging client has previously resolved the name of the delegate, as described in [MS-NSPI].

## <span id="page-10-1"></span>**1.6 Applicability Statement**

This protocol is implemented so that a user can manipulate the objects in another user's **[mailbox](#page-6-2)**, send mail on another user's behalf, and/or manage meeting and **[task requests](#page-7-8)** for another user.

## <span id="page-10-2"></span>**1.7 Versioning and Capability Negotiation**

None.

#### <span id="page-10-3"></span>**1.8 Vendor-Extensible Fields**

None.

#### <span id="page-10-4"></span>**1.9 Standards Assignments**

None.

## <span id="page-11-0"></span>**2 Messages**

## <span id="page-11-1"></span>**2.1 Transport**

This protocol uses the protocols specified in [\[MS-OXCFOLD\],](%5bMS-OXCFOLD%5d.pdf#Section_c0f31b95c07f486c98d9535ed9705fbf) [\[MS-OXCMSG\],](%5bMS-OXCMSG%5d.pdf#Section_7fd7ec40deec4c0694931bc06b349682) [\[MS-OXCPERM\],](%5bMS-OXCPERM%5d.pdf#Section_944ddb6562494c34a46e363fcd37195e) [\[MS-](%5bMS-OXOMSG%5d.pdf#Section_daa9120ff3254afba73828f91049ab3c)[OXOMSG\],](%5bMS-OXOMSG%5d.pdf#Section_daa9120ff3254afba73828f91049ab3c) [\[MS-OXOABK\],](%5bMS-OXOABK%5d.pdf#Section_f4cf9b4c923245069e712270de217614) and [\[MS-OXORULE\]](%5bMS-OXORULE%5d.pdf#Section_70ac9436501e43e2916320d2b546b886) as its underlying transport mechanism.

## <span id="page-11-2"></span>**2.2 Message Syntax**

This protocol uses the structures specified in [\[MS-OXCDATA\]](%5bMS-OXCDATA%5d.pdf#Section_1afa0cd9b1a04520b623bf15030af5d8) and the properties specified in [\[MS-](%5bMS-OXPROPS%5d.pdf#Section_f6ab1613aefe447da49c18217230b148)[OXPROPS\]](%5bMS-OXPROPS%5d.pdf#Section_f6ab1613aefe447da49c18217230b148) as the low-level syntax through which the following property/value pairs are encoded. For more details about the values stored in these properties, see section [3.](#page-15-0)

## <span id="page-11-3"></span>**2.2.1 Delegate Data Folder**

The **[delegate data folder](#page-6-10)** is a **[special folder](#page-7-2)** residing under the **[Root folder](#page-7-9)** that contains the **[Delegate Information object](#page-6-11)**.

## <span id="page-11-4"></span>**2.2.1.1 Common Properties**

In addition to Folder object properties specified in [\[MS-OXCFOLD\]](%5bMS-OXCFOLD%5d.pdf#Section_c0f31b95c07f486c98d9535ed9705fbf) section 2.2.2, the **[delegate data](#page-6-10)  [folder](#page-6-10)** contains the property listed in section [2.2.1.1.1.](#page-11-5)

#### <span id="page-11-5"></span>**2.2.1.1.1 PidTagDisplayName Property**

Data type: PtypString (MS-OXCDATA) section 2.11.1)

The **PidTagDisplayName** property [\(\[MS-OXPROPS\]](%5bMS-OXPROPS%5d.pdf#Section_f6ab1613aefe447da49c18217230b148) section 2.676) MUST be set to "Freebusy Data".

#### <span id="page-11-6"></span>**2.2.2 Delegate Information Object**

The **[Delegate Information object](#page-6-11)** is a special **[Message object](#page-7-0)** used to store **[delegate](#page-6-6)** access settings for a **[delegator](#page-6-7)**. This Delegate Information object is stored in the **[delegate data folder](#page-6-10)** for the delegator.

Unless otherwise specified, the Delegate Information object adheres to all property constraints specified in [\[MS-OXPROPS\]](%5bMS-OXPROPS%5d.pdf#Section_f6ab1613aefe447da49c18217230b148) and [\[MS-OXCMSG\].](%5bMS-OXCMSG%5d.pdf#Section_7fd7ec40deec4c0694931bc06b349682) A Delegate Information object can also contain other properties, which are defined in [MS-OXPROPS], but these properties have no impact on the Delegate Access Configuration Protocol.

## <span id="page-11-7"></span>**2.2.2.1 Common Properties**

In addition to the **[Message object](#page-7-0)** properties specified in [\[MS-OXCMSG\],](%5bMS-OXCMSG%5d.pdf#Section_7fd7ec40deec4c0694931bc06b349682) the **[Delegate Information](#page-6-11)  [object](#page-6-11)** contains the properties listed in section [2.2.2.1.1](#page-11-8) and section [2.2.2.1.2.](#page-11-9)

## <span id="page-11-8"></span>**2.2.2.1.1 PidTagMessageClass Property**

Data type: **PtypString** [\(\[MS-OXCDATA\]](%5bMS-OXCDATA%5d.pdf#Section_1afa0cd9b1a04520b623bf15030af5d8) section 2.11.1)

The **PidTagMessageClass** property [\(\[MS-OXPROPS\]](%5bMS-OXPROPS%5d.pdf#Section_f6ab1613aefe447da49c18217230b148) section 2.787) MUST be set to "IPM.Microsoft.ScheduleData.FreeBusy".

#### <span id="page-11-9"></span>**2.2.2.1.2 PidTagNormalizedSubject Property**

Data type: PtypString (MS-OXCDATA) section 2.11.1)

The **PidTagNormalizedSubject** property [\(\[MS-OXPROPS\]](%5bMS-OXPROPS%5d.pdf#Section_f6ab1613aefe447da49c18217230b148) section 2.812) MUST be set to "LocalFreebusy".

#### <span id="page-12-0"></span>**2.2.2.2 Delegate Information Properties**

#### <span id="page-12-1"></span>**2.2.2.2.1 PidTagScheduleInfoDelegatorWantsCopy Property**

Data type: **PtypBoolean** [\(\[MS-OXCDATA\]](%5bMS-OXCDATA%5d.pdf#Section_1afa0cd9b1a04520b623bf15030af5d8) section 2.11.1)

The **PidTagScheduleInfoDelegatorWantsCopy** property [\(\[MS-OXPROPS\]](%5bMS-OXPROPS%5d.pdf#Section_f6ab1613aefe447da49c18217230b148) section 2.971) indicates whether the **[delegator](#page-6-7)** wants to receive copies of the **[meeting-related objects](#page-7-6)** that are sent to the **[delegate](#page-6-6)**.

This property MUST be set on the **[Delegate Information object](#page-6-11)**.

#### <span id="page-12-2"></span>**2.2.2.2.2 PidTagScheduleInfoDelegatorWantsInfo Property**

Data type: **PtypBoolean** [\(\[MS-OXCDATA\]](%5bMS-OXCDATA%5d.pdf#Section_1afa0cd9b1a04520b623bf15030af5d8) section 2.11.1)

<span id="page-12-6"></span>The **PidTagScheduleInfoDelegatorWantsInfo** property [\(\[MS-OXPROPS\]](%5bMS-OXPROPS%5d.pdf#Section_f6ab1613aefe447da49c18217230b148) section 2.972) indicates whether the **[delegator](#page-6-7)** wants to receive **[informational updates](#page-6-12)**, as specified in [\[MS-OXOCAL\]](%5bMS-OXOCAL%5d.pdf#Section_09861fdec8e440289346e7c214cfdba1) section 3.1.4.7.4.1[.<1>](#page-36-1) For more details about informational updates, see [MS-OXOCAL] section 3.1.5.6.

This property MUST be set on the **[Delegate Information object](#page-6-11)**.

#### <span id="page-12-3"></span>**2.2.2.2.3 PidTagScheduleInfoDelegateNames Property**

Data type: **PtypMultipleString** [\(\[MS-OXCDATA\]](%5bMS-OXCDATA%5d.pdf#Section_1afa0cd9b1a04520b623bf15030af5d8) section 2.11.1)

The **PidTagScheduleInfoDelegateNames** property [\(\[MS-OXPROPS\]](%5bMS-OXPROPS%5d.pdf#Section_f6ab1613aefe447da49c18217230b148) section 2.969) specifies the names of the **[delegates](#page-6-6)**. Each entry contains the value of the **PidTagDisplayName** property (section [2.2.1.1.1\)](#page-11-5) of each delegate's **[Address Book object](#page-6-13)**. For details about the Address Book object, see [\[MS-OXOABK\].](%5bMS-OXOABK%5d.pdf#Section_f4cf9b4c923245069e712270de217614)

<span id="page-12-7"></span>This property MA[Y<2>](#page-36-2) be accessed and manipulated as a **PtypMultipleString8** ([MS-OXCDATA] section 2.11.1) property, which can cause a loss of fidelity when converting from **[Unicode](#page-7-4)**.

Requirements for this property are specified in section [3.1.4.3.3.](#page-17-2)

## <span id="page-12-4"></span>**2.2.2.2.4 PidTagScheduleInfoDelegateNamesW Property**

Data type: **PtypMultipleString** [\(\[MS-OXCDATA\]](%5bMS-OXCDATA%5d.pdf#Section_1afa0cd9b1a04520b623bf15030af5d8) section 2.11.1)

The **PidTagScheduleInfoDelegateNamesW** property [\(\[MS-OXPROPS\]](%5bMS-OXPROPS%5d.pdf#Section_f6ab1613aefe447da49c18217230b148) section 2.970) specifies the names of the **[delegates](#page-6-6)**. Each entry contains the value of the **PidTagDisplayName** property (section [2.2.1.1.1\)](#page-11-5) of each delegate's **[Address Book object](#page-6-13)**. For more details about the Address Book object, see [\[MS-OXOABK\].](%5bMS-OXOABK%5d.pdf#Section_f4cf9b4c923245069e712270de217614)

This property is accessed and manipulated as a **PtypMultipleString** ([MS-OXCDATA] section 2.11.1) property, preserving the fidelity of **[Unicode](#page-7-4)** information.

Requirements for this property are specified in section [3.1.4.3.3.](#page-17-2)

## <span id="page-12-5"></span>**2.2.2.2.5 PidTagScheduleInfoDelegateEntryIds Property**

Data type: **PtypMultipleBinary** [\(\[MS-OXCDATA\]](%5bMS-OXCDATA%5d.pdf#Section_1afa0cd9b1a04520b623bf15030af5d8) section 2.11.1)

The **PidTagScheduleInfoDelegateEntryIds** property [\(\[MS-OXPROPS\]](%5bMS-OXPROPS%5d.pdf#Section_f6ab1613aefe447da49c18217230b148) section 2.968) specifies the **[EntryIDs](#page-6-14)** of the **[delegates](#page-6-6)**. Each entry contains the value of the **PidTagEntryId** property [\(\[MS-](%5bMS-OXCPERM%5d.pdf#Section_944ddb6562494c34a46e363fcd37195e)[OXCPERM\]](%5bMS-OXCPERM%5d.pdf#Section_944ddb6562494c34a46e363fcd37195e) section 2.2.4) of each delegate's **[Address Book object](#page-6-13)**. For more details about the Address Book object, see [\[MS-OXOABK\].](%5bMS-OXOABK%5d.pdf#Section_f4cf9b4c923245069e712270de217614)

This property MUST be set on the **[Delegate Information object](#page-6-11)**.

## <span id="page-13-0"></span>**2.2.2.2.6 PidTagDelegateFlags Property**

Data type: **PtypMultipleInteger32** [\(\[MS-OXCDATA\]](%5bMS-OXCDATA%5d.pdf#Section_1afa0cd9b1a04520b623bf15030af5d8) section 2.11.1)

The **PidTagDelegateFlags** property [\(\[MS-OXPROPS\]](%5bMS-OXPROPS%5d.pdf#Section_f6ab1613aefe447da49c18217230b148) section 2.667) indicates whether **[delegates](#page-6-6)** can view **[Message objects](#page-7-0)** that are marked as private, meaning the **PidTagSensitivity** property [\(\[MS-](%5bMS-OXCMSG%5d.pdf#Section_7fd7ec40deec4c0694931bc06b349682)[OXCMSG\]](%5bMS-OXCMSG%5d.pdf#Section_7fd7ec40deec4c0694931bc06b349682) section 2.2.1.13) has a value of 0x00000002. Each entry of this property MUST be set to one of the following values.

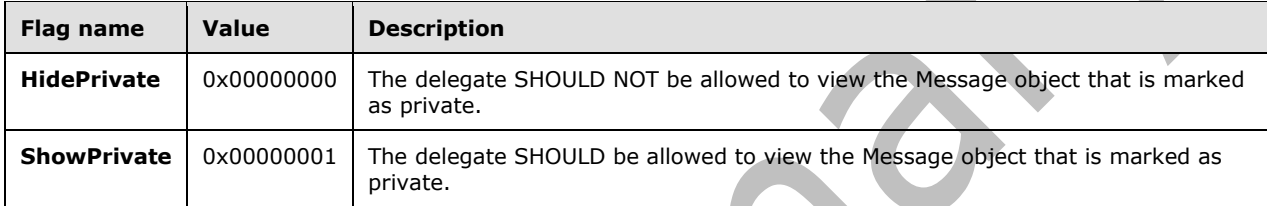

This property MUST be set on the **[Delegate Information object](#page-6-11)**.

## <span id="page-13-1"></span>**2.2.2.2.7 PidTagScheduleInfoDontMailDelegates Property**

Data type: **PtypBoolean** [\(\[MS-OXCDATA\]](%5bMS-OXCDATA%5d.pdf#Section_1afa0cd9b1a04520b623bf15030af5d8) section 2.11.1)

The **PidTagScheduleInfoDontMailDelegates** property [\(\[MS-OXPROPS\]](%5bMS-OXPROPS%5d.pdf#Section_f6ab1613aefe447da49c18217230b148) section 2.975) is set to **TRUE** by the client, regardless of user input. The value of this property has no meaning in the context of this protocol.

## <span id="page-13-2"></span>**2.2.3 Delegate Rule**

To enable **[calendar](#page-6-15)** workflow scenarios in which **[delegates](#page-6-6)** receive copies of **[meeting-related](#page-7-6)  [objects](#page-7-6)** that are sent to the **[delegator](#page-6-7)**, a delegator's client creates a specific type of **[server-side](#page-7-3)  [rule](#page-7-3)**, as specified in [\[MS-OXORULE\]](%5bMS-OXORULE%5d.pdf#Section_70ac9436501e43e2916320d2b546b886) section 3.1.4.2.

## <span id="page-13-3"></span>**2.2.3.1 Delegate Rule Properties**

The **[delegate rule](#page-6-16)** is specified by setting the properties listed in section [2.2.3.1.1](#page-13-4) through section [2.2.3.1.6.](#page-14-3)

## <span id="page-13-4"></span>**2.2.3.1.1 PidTagRuleState Property**

Data type: PtypInteger32 [\(\[MS-OXCDATA\]](%5bMS-OXCDATA%5d.pdf#Section_1afa0cd9b1a04520b623bf15030af5d8) section 2.11.1)

The PidTagRuleState property [\(\[MS-OXPROPS\]](%5bMS-OXPROPS%5d.pdf#Section_f6ab1613aefe447da49c18217230b148) section 2.963) MUST be set to 0x00000001.

## <span id="page-13-5"></span>**2.2.3.1.2 PidTagRuleName Property**

Data type: **PtypString** [\(\[MS-OXCDATA\]](%5bMS-OXCDATA%5d.pdf#Section_1afa0cd9b1a04520b623bf15030af5d8) section 2.11.1)

The **PidTagRuleName** property [\(\[MS-OXPROPS\]](%5bMS-OXPROPS%5d.pdf#Section_f6ab1613aefe447da49c18217230b148) section 2.959) MUST be set to "" (a zero-length string).

## <span id="page-14-0"></span>**2.2.3.1.3 PidTagRuleProvider Property**

Data type: **PtypString** [\(\[MS-OXCDATA\]](%5bMS-OXCDATA%5d.pdf#Section_1afa0cd9b1a04520b623bf15030af5d8) section 2.11.1)

The PidTagRuleProvider property [\(\[MS-OXPROPS\]](%5bMS-OXPROPS%5d.pdf#Section_f6ab1613aefe447da49c18217230b148) section 2.960) MUST be set to "Schedule+ EMS Interface".

## <span id="page-14-1"></span>**2.2.3.1.4 PidTagRuleLevel Property**

Data type: **PtypInteger32** [\(\[MS-OXCDATA\]](%5bMS-OXCDATA%5d.pdf#Section_1afa0cd9b1a04520b623bf15030af5d8) section 2.11.1)

The **PidTagRuleLevel** property [\(\[MS-OXPROPS\]](%5bMS-OXPROPS%5d.pdf#Section_f6ab1613aefe447da49c18217230b148) section 2.951) MUST be set to 0x00000000.

#### <span id="page-14-2"></span>**2.2.3.1.5 PidTagRuleCondition Property**

Data type: PtypRestriction [\(\[MS-OXCDATA\]](%5bMS-OXCDATA%5d.pdf#Section_1afa0cd9b1a04520b623bf15030af5d8) section 2.11.1)

The **PidTagRuleCondition** property [\(\[MS-OXPROPS\]](%5bMS-OXPROPS%5d.pdf#Section_f6ab1613aefe447da49c18217230b148) section 2.946) contains a **[restriction](#page-7-10)** of type RES AND with the following restrictions:

- A restriction of type RES\_CONTENT that limits a table view to rows that include the string "IPM.Schedule.Meeting" in the **PidTagMessageClass** property [\(\[MS-OXCMSG\]](%5bMS-OXCMSG%5d.pdf#Section_7fd7ec40deec4c0694931bc06b349682) section 2.2.1.3) column. The level of precision, which is specified in the **FuzzyLevelLow** field of the **ContentRestriction** structure, is set to FL\_PREFIX.
- A restriction of type RES\_NOT with a restriction of type RES\_EXIST that specifies the **PidTagDelegatedByRule** property ([MS-OXPROPS] section 2.666).
- A restriction of type RES OR with the following restrictions:
	- A restriction of type RES\_NOT with a restriction of type RES\_EXIST that specifies the **PidTagSensitivity** property ([MS-OXCMSG] section 2.2.1.13)
	- A restriction of type RES\_PROPERTY that specifies a comparison of the value of the **PidTagSensitivity** property to the value 0x00000002, indicating a private message. The relationship operator, which is specified in the **RelOp** field of the **PropertyRestriction** structure, is set to RELOP NE.

For more details about restrictions, see [MS-OXCDATA] section 2.12.

## <span id="page-14-3"></span>**2.2.3.1.6 PidTagRuleActions Property**

Data type: **PtypRuleAction** [\(\[MS-OXCDATA\]](%5bMS-OXCDATA%5d.pdf#Section_1afa0cd9b1a04520b623bf15030af5d8) section 2.11.1)

The **PidTagRuleActions** property [\(\[MS-OXPROPS\]](%5bMS-OXPROPS%5d.pdf#Section_f6ab1613aefe447da49c18217230b148) section 2.944) specifies the **[delegate's](#page-6-6) [rule](#page-7-1) [actions](#page-6-17)**, which are used to perform the following actions:

- 1. Send copies of **[meeting-related objects](#page-7-6)** to delegates, by using the OP\_DELEGATE action, as specified in [\[MS-OXORULE\]](%5bMS-OXORULE%5d.pdf#Section_70ac9436501e43e2916320d2b546b886) section 2.2.5.1.2.4.
- 2. Delete the **[delegator's](#page-6-7)** copy of meeting-related objects, by using the OP\_DELETE action, as specified in [MS-OXORULE] section 2.2.5.1.2.7.

Sections [3.1.4.3.2.1](#page-17-0) and [3.1.4.3.5](#page-19-0) specify when these actions are specified in the **[delegate rule](#page-6-16)**. For more details about rule actions, see [MS-OXORULE] section 2.2.5.

## <span id="page-15-0"></span>**3 Protocol Details**

## <span id="page-15-1"></span>**3.1 Delegator's Client Details**

## <span id="page-15-2"></span>**3.1.1 Abstract Data Model**

This section describes a conceptual model of possible data organization that an implementation maintains to participate in this protocol. The described organization is provided to facilitate the explanation of how the protocol behaves. This document does not mandate that implementations adhere to this model as long as their external behavior is consistent with that described in this document.

All abstract data model (ADM) elements maintained by the **[delegator's](#page-6-7)** client are prefixed with "Delegator".

This protocol includes the following ADM type:

**Mailbox**, as specified in [\[MS-OXCMSG\]](%5bMS-OXCMSG%5d.pdf#Section_7fd7ec40deec4c0694931bc06b349682) section 3.1.1.2.

The following ADM types are defined in this section:

**Delegator.Mailbox.DataFolder**: A **[special folder](#page-7-2)** that contains the

Delegator.Mailbox.InformationObject ADM element. This folder is referred to as the **[delegate data](#page-6-10)  [folder](#page-6-10)** in this document, and is specified in section [2.2.1.](#page-11-3)

**Delegator.Mailbox.InformationObject:** A **[Message object](#page-7-0)** that contains properties specifying **[delegate](#page-6-6)** access settings for resources in a delegator's **[mailbox](#page-6-2)**. This object is referred to as the **[Delegate Information object](#page-6-11)** in this document, and is specified in section [2.2.2.](#page-11-6)

#### <span id="page-15-3"></span>**3.1.2 Timers**

None.

#### <span id="page-15-4"></span>**3.1.3 Initialization**

None.

## <span id="page-15-5"></span>**3.1.4 Higher-Layer Triggered Events**

## <span id="page-15-6"></span>**3.1.4.1 Creating a Delegate Data Folder**

The **[delegator's](#page-6-7)** client creates the **[delegate data folder](#page-6-10)** under the delegator's **[Root folder](#page-7-9)** by sending the **RopCreateFolder [remote operation \(ROP\)](#page-7-11)** [\(\[MS-OXCROPS\]](%5bMS-OXCROPS%5d.pdf#Section_13af691127e54aa0bb75637b02d4f2ef) section 2.2.4.2). The client then sets properties on the delegate data folder as specified in section [2.2.1](#page-11-3) by sending the **RopSetProperties** ROP ([MS-OXCROPS] section 2.2.8.6).

In addition, the **[EntryID](#page-6-14)** for the delegate data folder is stamped in the **PidTagFreeBusyEntryIds** property [\(\[MS-OXOSFLD\]](%5bMS-OXOSFLD%5d.pdf#Section_a60e9c162ba8424bb60c385a8a2837cb) section 2.2.6).

## <span id="page-15-7"></span>**3.1.4.2 Creating a Delegate Information Object**

The **[delegator's](#page-6-7)** client creates the **[Delegate Information object](#page-6-11)** under the delegator's **[delegate](#page-6-10)  [data folder](#page-6-10)** by sending the **RopCreateMessage [ROP](#page-7-11)** [\(\[MS-OXCROPS\]](%5bMS-OXCROPS%5d.pdf#Section_13af691127e54aa0bb75637b02d4f2ef) section 2.2.6.2). The client then sets properties on the Delegate Information object as specified in section [2.2.2](#page-11-6) by sending the **RopSetProperties** ROP ([MS-OXCROPS] section 2.2.8.6). Finally, the client commits the changes to the Delegate Information object by sending the **RopSaveChangesMessage** ROP ([MS-OXCROPS] section 2.2.6.3).

In addition, the **[EntryID](#page-6-14)** for the Delegate Information object is stamped in the **PidTagFreeBusyEntryIds** property [\(\[MS-OXOSFLD\]](%5bMS-OXOSFLD%5d.pdf#Section_a60e9c162ba8424bb60c385a8a2837cb) section 2.2.6).

## <span id="page-16-0"></span>**3.1.4.3 Creating a Delegation Relationship**

The **[delegator's](#page-6-7)** client establishes the delegation relationship by setting **[permissions](#page-7-5)** and individual preferences for **[delegates](#page-6-6)**, as well as by setting global delegate preferences. The delegator's client performs these tasks by using the steps specified in sections [3.1.4.3.1](#page-16-1) through [3.1.4.3.5.](#page-19-0)

## <span id="page-16-1"></span>**3.1.4.3.1 Setting Send on Behalf Permissions**

The **[delegator's](#page-6-7)** client SHOULD grant **[send on behalf](#page-7-12) [permission](#page-7-5)** to every **[delegate](#page-6-6)** and stop creating a delegation relationship if send on behalf permissions cannot be granted. Granting send on behalf permissions is accomplished by adding the value of the **PidTagEntryId** property [\(\[MS-](%5bMS-OXCPERM%5d.pdf#Section_944ddb6562494c34a46e363fcd37195e)[OXCPERM\]](%5bMS-OXCPERM%5d.pdf#Section_944ddb6562494c34a46e363fcd37195e) section 2.2.4) of the delegate's **[Address Book object](#page-6-13)** to the

**PidTagAddressBookPublicDelegates** property [\(\[MS-OXOABK\]](%5bMS-OXOABK%5d.pdf#Section_f4cf9b4c923245069e712270de217614) section 2.2.5.5) of the delegator's Address Book object. This value is added by using the **NspiModLinkAtt** method, as specified in [\[MS-](%5bMS-NSPI%5d.pdf#Section_6dd0a3eab4d44a73a857add03a89a543)[NSPI\].](%5bMS-NSPI%5d.pdf#Section_6dd0a3eab4d44a73a857add03a89a543)

<span id="page-16-3"></span>A client SHOUL[D<3>](#page-36-3) support delegation for a **[remote user](#page-7-13)** if the remote user indicates that it supports sharing of the delegator's information. The remote user supports sharing of the delegator's information if the remote user's Address Book object has bit S set in the **PidTagDisplayTypeEx** property ([MS-OXOABK] section 2.2.3.12).

## <span id="page-16-2"></span>**3.1.4.3.2 Setting Delegate Folder Permissions**

The roles supported by this protocol are specified in the following table. Roles are a specific set of flags for the value of the **PidTagMemberRights** property [\(\[MS-OXCPERM\]](%5bMS-OXCPERM%5d.pdf#Section_944ddb6562494c34a46e363fcd37195e) section 2.2.7), which is used when setting folder **[permissions](#page-7-5)**.

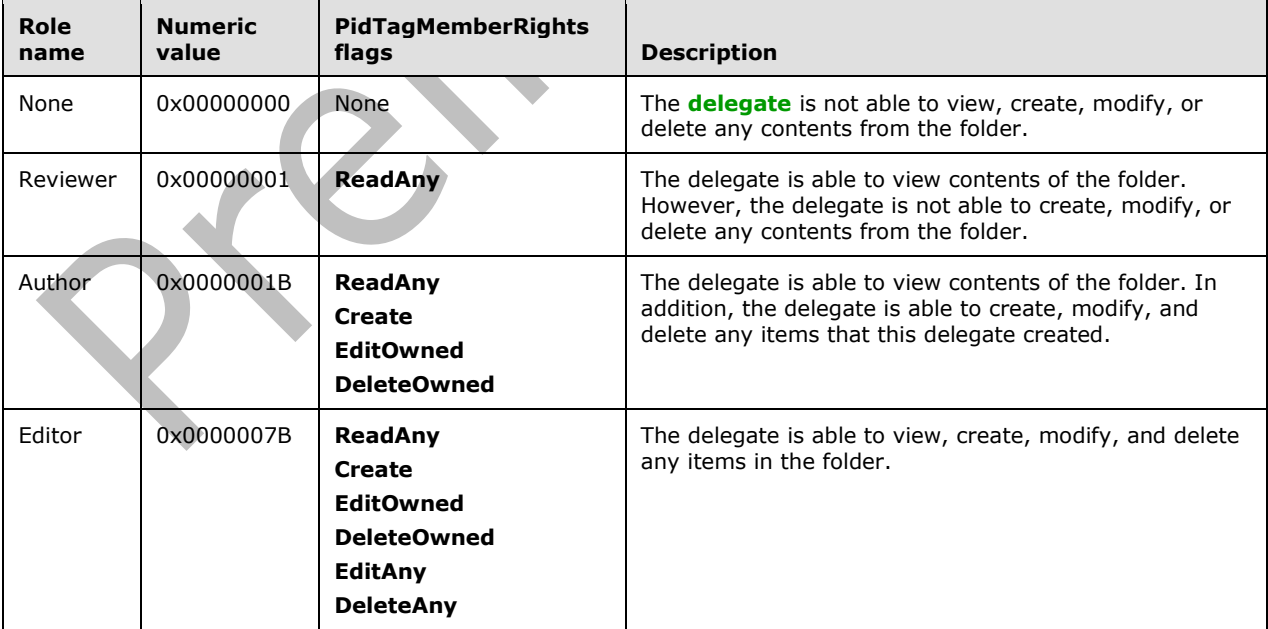

The **[delegator's](#page-6-7)** client specifies a role for each of the following **[special folders](#page-7-2)**, as specified in [\[MS-](%5bMS-OXOSFLD%5d.pdf#Section_a60e9c162ba8424bb60c385a8a2837cb)[OXOSFLD\]:](%5bMS-OXOSFLD%5d.pdf#Section_a60e9c162ba8424bb60c385a8a2837cb)

- Calendar
- Inbox
- Tasks
- **Contacts**
- Notes
- **Journal**

The delegator's special folders listed in sections [3.1.4.3.2.1](#page-17-0) and [3.1.4.3.2.2](#page-17-1) have additional constraints.

## <span id="page-17-0"></span>**3.1.4.3.2.1 Additional Constraints for Calendar Folder**

For a **[delegate](#page-6-6)** to process **[meeting-related objects](#page-7-6)** on behalf of the **[delegator](#page-6-7)**, a client MUST:

1. Grant to the delegate the Author or Editor role on the delegator's **[Calendar special folder](#page-6-8)**, as specified in [\[MS-OXCPERM\]](%5bMS-OXCPERM%5d.pdf#Section_944ddb6562494c34a46e363fcd37195e) section 3.1.4.2.

**Note** Granting the Author role allows the delegate to view contents of the folder. In addition, the delegate is able to create, modify, and delete any items created by this delegate.

2. Grant to the delegate the Editor role on the **[delegate data folder](#page-6-10)**, as specified in [MS-OXCPERM] section 3.1.4.2.

**Note** If the delegate data folder doesn't exist, the delegator's client creates it.

Additionally, if a delegate is to receive meeting-related objects on behalf of the delegator, a client MUST:

- 1. Grant to the delegate the Editor role on the delegator's Calendar special folder, as specified in [MS-OXCPERM] section 3.1.4.2.
- 2. Grant **[send on behalf](#page-7-12) [permission](#page-7-5)** to the delegate.
- 3. Add the OP\_DELEGATE **[action](#page-6-17)**, as specified in [\[MS-OXORULE\]](%5bMS-OXORULE%5d.pdf#Section_70ac9436501e43e2916320d2b546b886) section 2.2.5.1.2.4, including all delegates that will receive meeting-related objects on behalf the delegator.

## <span id="page-17-1"></span>**3.1.4.3.2.2 Additional Constraints for the Tasks Folder**

If a **[delegate](#page-6-6)** is to process **[task requests](#page-7-8)** on behalf of the **[delegator](#page-6-7)**, a client MUST:

- 1. Grant **[send on behalf](#page-7-12) [permission](#page-7-5)** to the delegate.
- 2. Grant, to the delegate, the Author or Editor role on the delegator's Task **[special folder](#page-7-2)**, as specified in [\[MS-OXCPERM\]](%5bMS-OXCPERM%5d.pdf#Section_944ddb6562494c34a46e363fcd37195e) section 3.1.4.2. Note that granting the Author role will allow the delegate to act only on new items and on items that the delegate creates.

## <span id="page-17-2"></span>**3.1.4.3.3 Setting Individual Delegate Preferences**

For each **[delegate](#page-6-6)** being specified, the **[delegator's](#page-6-7)** client MUST:

1. Specify the delegate's name, using the value of the **PidTagDisplayName** property (section [2.2.1.1.1\)](#page-11-5) for the **[Address Book object](#page-6-13)** of the delegate. This value MUST be specified as an entry in either the **PidTagScheduleInfoDelegateNamesW** property (section [2.2.2.2.4\)](#page-12-4) or the **PidTagScheduleInfoDelegateNames** property (section [2.2.2.2.3\)](#page-12-3). The value MAY be specified as an entry in both the **PidTagScheduleInfoDelegateNamesW** and **PidTagScheduleInfoDelegateNames** properties. If a client uses only one of these properties, it

<span id="page-18-3"></span>SHOULD use the **PidTagScheduleInfoDelegateNamesW** property[,<4>](#page-36-4) and it MUST use the same property for all delegates.

- 2. Specify the value of the **PidTagEntryId** property [\(\[MS-OXCPERM\]](%5bMS-OXCPERM%5d.pdf#Section_944ddb6562494c34a46e363fcd37195e) section 2.2.4) for the Address Book object of the delegate as an entry in the **PidTagScheduleInfoDelegateEntryIds** property (section [2.2.2.2.5\)](#page-12-5).
- 3. Specify whether the delegate can view the delegator's **[Message objects](#page-7-0)** that are marked as private as an entry in the **PidTagDelegateFlags** property (section [2.2.2.2.6\)](#page-13-0). The value of the **PidTagSensitivity** property [\(\[MS-OXCMSG\]](%5bMS-OXCMSG%5d.pdf#Section_7fd7ec40deec4c0694931bc06b349682) section 2.2.1.13) on a Message object that has been marked as private is 0x00000002. The ability to view Message objects that have been marked as private is applicable to all folders for which the delegate has a role of Reviewer, Author, or Editor, as specified in section [3.1.4.3.2.](#page-16-2)

The client then MUST send the **RopSetProperties [ROP](#page-7-11)** [\(\[MS-OXCROPS\]](%5bMS-OXCROPS%5d.pdf#Section_13af691127e54aa0bb75637b02d4f2ef) section 2.2.8.6) with the values of the three properties generated by steps 1-3 in this secton, and commit the changes by sending the **RopSaveChangesMessage** ROP ([MS-OXCROPS] section 2.2.6.3).

**Note** Because each **[multivalue property](#page-7-14)** specified above has one entry for each delegate, they are correlated by their index into these multivalue properties, and are only valid if an entry is present for all three properties.

## <span id="page-18-0"></span>**3.1.4.3.4 Setting Global Delegate Preferences**

The following preferences are specific to **[calendar](#page-6-15)** workflows and are applicable to all **[delegates](#page-6-6)**. These preferences are used in conjunction with **[rules](#page-7-1)** and allow a **[delegator](#page-6-7)** to have greater control over which **[meeting-related objects](#page-7-6)** are delivered to the delegator, the delegate, or both.

The following properties are set on the **[Delegate Information object](#page-6-11)** by sending the **RopSetProperties [ROP](#page-7-11)** [\(\[MS-OXCROPS\]](%5bMS-OXCROPS%5d.pdf#Section_13af691127e54aa0bb75637b02d4f2ef) section 2.2.8.6) and committed by sending the **RopSaveChangesMessage** ROP ([MS-OXCROPS] section 2.2.6.3).

For more details about calendar workflows, see [\[MS-OXOCAL\].](%5bMS-OXOCAL%5d.pdf#Section_09861fdec8e440289346e7c214cfdba1)

#### <span id="page-18-1"></span>**3.1.4.3.4.1 Setting the PidTagScheduleInfoDelegatorWantsCopy Property**

The value of the **PidTagScheduleInfoDelegatorWantsCopy** property (section [2.2.2.2.1\)](#page-12-1) is set to **TRUE** in the following cases:

- A **[delegator](#page-6-7)** wants to receive **[meeting-related objects](#page-7-6)** in their own **[mailbox](#page-6-2)**.
- No **[delegates](#page-6-6)** will receive meeting-related objects on behalf of the delegator.

Otherwise, the value MUST be set to **FALSE**.

## <span id="page-18-2"></span>**3.1.4.3.4.2 Setting the PidTagScheduleInfoDelegatorWantsInfo Property**

The value of the **PidTagScheduleInfoDelegatorWantsInfo** property (section [2.2.2.2.2\)](#page-12-2) is set to **TRUE** when a **[delegator](#page-6-7)** wants to receive **[informational updates](#page-6-12)**, as specified in [\[MS-OXOCAL\]](%5bMS-OXOCAL%5d.pdf#Section_09861fdec8e440289346e7c214cfdba1) section 3.1.4.7.4. Otherwise, it MUST be set to **FALSE**.

The value of this property is set to **FALSE** if the value of the **PidTagScheduleInfoDelegatorWantsCopy** property (section [2.2.2.2.1\)](#page-12-1) is set to **FALSE**. For more details about how this property is used, see [MS-OXOCAL] section 3.1.5.6.

The following table illustrates valid combinations of the **PidTagScheduleInfoDelegatorWantsCopy** (WC) and **PidTagScheduleInfoDelegatorWantsInfo** (WI) properties.

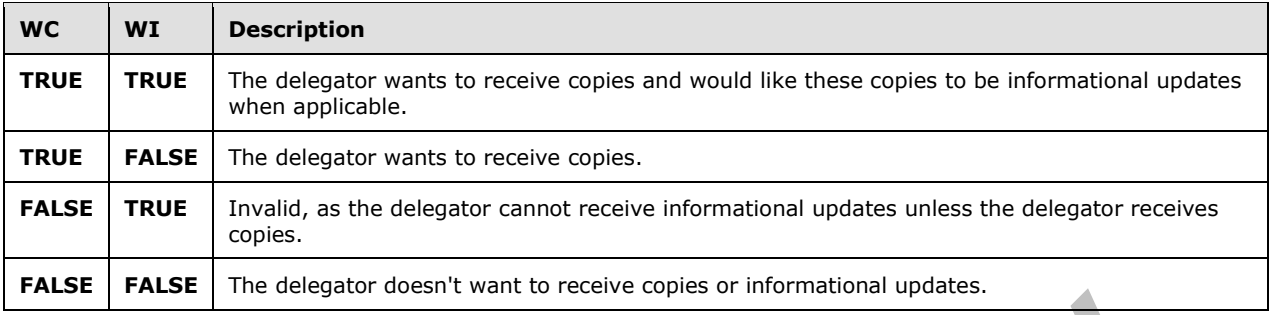

## <span id="page-19-0"></span>**3.1.4.3.5 Setting the Delegate Rule**

The **[delegator's](#page-6-7)** client creates or updates the **[delegate rule](#page-6-16)**, as specified in section [2.2.3,](#page-13-2) if, while creating the delegation relationship:

- 1. Any **[delegate](#page-6-6)** is receiving **[Meeting Request objects](#page-6-4)** on behalf of the delegator, because this adds the OP\_DELEGATE **[action](#page-6-17)**, as specified in [\[MS-OXORULE\]](%5bMS-OXORULE%5d.pdf#Section_70ac9436501e43e2916320d2b546b886) section 2.2.5.1.2.4, to the delegate rule.
- 2. The delegator has elected not to receive copies of Meeting Request objects, because this adds the OP\_DELETE action, as specified in [MS-OXORULE] section 2.2.5.1.2.7, to the delegate rule.

The client first retrieves the existing **[rules](#page-7-1)** by sending the **RopGetRulesTable [ROP](#page-7-11)** [\(\[MS-OXCROPS\]](%5bMS-OXCROPS%5d.pdf#Section_13af691127e54aa0bb75637b02d4f2ef) section 2.2.11.2 and then modifies the existing rules by sending the **RopModifyRules** ROP ([MS-OXCROPS] section 2.2.11.1).

The OP\_DELETE action MUST NOT be present in the delegate rule when the

**PidTagScheduleInfoDelegatorWantsCopy** property (section [2.2.2.2.1\)](#page-12-1) has a value of **TRUE**. The value of this property is set to **TRUE** if the value of the **PidTagScheduleInfoDelegatorWantsInfo** property (section [2.2.2.2.2\)](#page-12-2) is set to **TRUE**. The delegator adds the OP\_DELETE action to the delegate rule when the **PidTagScheduleInfoDelegatorWantsCopy** property has a value of **FALSE**.

## <span id="page-19-1"></span>**3.1.5 Message Processing Events and Sequencing Rules**

The **[delegator's](#page-6-7)** client depends on the message processing events and sequencing rules of the underlying Message and Attachment Object Protocol, as specified in [\[MS-OXCMSG\]](%5bMS-OXCMSG%5d.pdf#Section_7fd7ec40deec4c0694931bc06b349682) section 3.1.5.

## <span id="page-19-2"></span>**3.1.6 Timer Events**

None.

## <span id="page-19-3"></span>**3.1.7 Other Local Events**

None.

## <span id="page-19-4"></span>**3.2 Delegate's Client Details**

## <span id="page-19-5"></span>**3.2.1 Abstract Data Model**

This section describes a conceptual model of possible data organization that an implementation maintains to participate in this protocol. The described organization is provided to facilitate the explanation of how the protocol behaves. This document does not mandate that implementations adhere to this model as long as their external behavior is consistent with that described in this document.

This protocol includes the following abstract data model (ADM) type:

Mailbox, as specified in [\[MS-OXCMSG\]](%5bMS-OXCMSG%5d.pdf#Section_7fd7ec40deec4c0694931bc06b349682) section 3.1.1.2.

#### <span id="page-20-0"></span>**3.2.2 Timers**

None.

#### <span id="page-20-1"></span>**3.2.3 Initialization**

None.

## <span id="page-20-2"></span>**3.2.4 Higher-Layer Triggered Events**

#### <span id="page-20-3"></span>**3.2.4.1 Opening the Delegator's Special Folder**

To open a **[special folder](#page-7-2)** belonging to a **[delegator](#page-6-7)**, the **[delegate's](#page-6-6)** client takes the following steps:

1. Identify the delegator's server.

<span id="page-20-4"></span>The delegate's client identifies the delegator's server by using properties from the **[Address](#page-6-13)  [Book object](#page-6-13)** that represents the delegator. The delegate's client retrieves the value of the PidTagAddressBookHomeMessageDatabase property (FMS-OXOABK) section 2.2.4.37) by using the **NspiGetProps** method, as specified in [\[MS-NSPI\].](%5bMS-NSPI%5d.pdf#Section_6dd0a3eab4d44a73a857add03a89a543) If the Address Book object has a value in the **PidTagAddressBookHomeMessageDatabase** property, this value is used to identify the delegator's server. Otherwise, if the delegator is a **[remote user](#page-7-13)**, the client SHOULD $\leq$  use the Autodiscover HTTP Service protocol to determine the correct server settings, as specified in  $[MS-OXDISCO]$ . A remote user can be identified by examining the **PidTagDisplayType** property ([MS-OXOABK] section 2.2.3.11) of the user's Address Book object. If the **PidTagDisplayType** property has the value **DT\_REMOTE\_MAILUSER**, then the delegator is a remote user.

2. Identify the delegator's **[mailbox](#page-6-2)**.

The delegate's client uses the value of the **PidTagAddressBookProxyAddresses** property ([MS-OXOABK] section 2.2.3.23) and value of the **PidTagEmailAddress** property ([MS-OXOABK] section 2.2.3.14) returned by the **NspiGetProps** method in step 1 to complete this step. If the Address Book object has a valid **PidTagAddressBookProxyAddresses** property and this property contains "MAILBOX" or "EX", then one of these strings is used, in the following order, to identify the delegator's mailbox:

- 1. The "MAILBOX" entry, if present
- 2. The "EX" entry, if present

If the Address Book object does not contain a valid **PidTagAddressBookProxyAddresses** property, or this property doesn't contain "MAILBOX" or "EX" entries, then the mailbox is identified by the value of the **PidTagEmailAddress** property.

3. Establish a connection to the delegator's server and log on to the delegator's mailbox.

<span id="page-20-5"></span>The delegate's client connects to the delegator's server either by using the **EcDoConnectEx [remote procedure call \(RPC\)](#page-7-15)**, as specified in [\[MS-OXCRPC\]](%5bMS-OXCRPC%5d.pdf#Section_137f0ce231fd49528a7d6c0b242e4b6a) section 3.1.4.1, or by using a **Connect** request type, <6> as specified in [\[MS-OXCMAPIHTTP\]](%5bMS-OXCMAPIHTTP%5d.pdf#Section_d502edcf0b2242f28500019f00d60245) section 2.2.4.1, and then connects to the delegator's mailbox with the **HOME\_LOGON** and **TAKE\_OWNERSHIP** flags, as specified in [\[MS-OXCSTOR\]](%5bMS-OXCSTOR%5d.pdf#Section_d42ed1e03e774264bd597afc583510e2) section 2.2.1.1, by using the **RopLogon [ROP](#page-7-11)** [\(\[MS-OXCROPS\]](%5bMS-OXCROPS%5d.pdf#Section_13af691127e54aa0bb75637b02d4f2ef) section 2.2.3.1).

4. Identify and open the delegator's special folder.

After the client has logged on to the delegator's mailbox, the delegate's client identifies the required special folder within the delegator's mailbox. For more details about special folders, see [\[MS-OXOSFLD\].](%5bMS-OXOSFLD%5d.pdf#Section_a60e9c162ba8424bb60c385a8a2837cb)

The client opens the delegator's special folder, as specified in  $[MS-OXCFOLD]$  section 2.2.1.1, by using the **RopOpenFolder** ROP ([MS-OXCROPS] section 2.2.4.1).

## <span id="page-21-0"></span>**3.2.4.2 Displaying the Delegator Contents**

The **[delegate's](#page-6-6)** client SHOULD NOT show **[Message objects](#page-7-0)** the delegator has marked as private, meaning the **PidTagSensitivity** property [\(\[MS-OXCMSG\]](%5bMS-OXCMSG%5d.pdf#Section_7fd7ec40deec4c0694931bc06b349682) section 2.2.1.13) has a value of 0x00000002, unless the **PidTagDelegateFlags** property (section [2.2.2.2.6\)](#page-13-0) for the delegate has a value of **ShowPrivate**, indicating that the **[delegator](#page-6-7)** wants Message objects that are marked private to be visible to the delegate.

## <span id="page-21-1"></span>**3.2.4.3 Sending on Behalf of the Delegator**

When sending **[Message objects](#page-7-0)** on behalf of the **[delegator](#page-6-7)**, the **[delegate's](#page-6-6)** client populates the from properties, as specified in [\[MS-OXOMSG\]](%5bMS-OXOMSG%5d.pdf#Section_daa9120ff3254afba73828f91049ab3c) section 2.2.1, with information from the delegator.

#### <span id="page-21-2"></span>**3.2.5 Message Processing Events and Sequencing Rules**

The **[delegate's](#page-6-6)** client can identify that a **[Message object](#page-7-0)** has been received on behalf of the **[delegator](#page-6-7)** when the received representing properties are present and different from the recipient properties. The received representing properties are specified in [\[MS-OXOMSG\]](%5bMS-OXOMSG%5d.pdf#Section_daa9120ff3254afba73828f91049ab3c) section 2.2.1.

If the received representing properties are present, they take precedence over recipient properties to identify the delegator **[Address Book object](#page-6-13)**.

When the delegate's client is processing a **[meeting-related object](#page-7-6)** received on behalf of a delegator, the delegate's client creates or accesses the corresponding **[Calendar object](#page-6-3)** in the delegator's **[special folder](#page-7-2)**. For more details about processing a meeting-related object, see [\[MS-OXOCAL\].](%5bMS-OXOCAL%5d.pdf#Section_09861fdec8e440289346e7c214cfdba1)

When the delegate's client is processing a **[task request](#page-7-8)** on behalf of a delegator, the delegate's client creates the corresponding **[Task object](#page-7-7)** in the delegator's special folder. For more details about processing a task request, see [\[MS-OXOTASK\].](%5bMS-OXOTASK%5d.pdf#Section_55600ec061954730843659c7931ef27e)

## <span id="page-21-3"></span>**3.2.6 Timer Events**

None.

## <span id="page-21-4"></span>**3.2.7 Other Local Events**

None.

## <span id="page-21-5"></span>**3.3 Server Details**

## <span id="page-21-6"></span>**3.3.1 Abstract Data Model**

This section describes a conceptual model of possible data organization that an implementation maintains to participate in this protocol. The described organization is provided to facilitate the

explanation of how the protocol behaves. This document does not mandate that implementations adhere to this model as long as their external behavior is consistent with that described in this document.

This protocol includes the following ADM type:

Mailbox, as specified in [\[MS-OXCMSG\]](%5bMS-OXCMSG%5d.pdf#Section_7fd7ec40deec4c0694931bc06b349682) section 3.2.1.2.

## <span id="page-22-0"></span>**3.3.2 Timers**

None.

## <span id="page-22-1"></span>**3.3.3 Initialization**

None.

## <span id="page-22-2"></span>**3.3.4 Higher-Layer Triggered Events**

## <span id="page-22-3"></span>**3.3.4.1 Opening Delegator Root Folder**

The server MUST provide read access to a **[delegator's](#page-6-7) [Root folder](#page-7-9)** and its properties, because the **[delegate](#page-6-6)** needs to obtain the folder ID (FID), as specified in [\[MS-OXCDATA\]](%5bMS-OXCDATA%5d.pdf#Section_1afa0cd9b1a04520b623bf15030af5d8) section 2.2.1.1, for the delegator's **[special folders](#page-7-2)**, as specified in [\[MS-OXOSFLD\].](%5bMS-OXOSFLD%5d.pdf#Section_a60e9c162ba8424bb60c385a8a2837cb)

## <span id="page-22-4"></span>**3.3.4.2 Submitting On Behalf Of Delegator**

For non-**[meeting-related objects](#page-7-6)**, a server MUST validate that the **[delegate](#page-6-6)**, which is specified in the sender properties of the actual sender, has access to send on behalf of the **[delegator](#page-6-7)**, which is specified in the from properties of the represented sender. For more details about sender properties and from properties, see [\[MS-OXOMSG\]](%5bMS-OXOMSG%5d.pdf#Section_daa9120ff3254afba73828f91049ab3c) section 2.2.1.

## <span id="page-22-5"></span>**3.3.4.3 Message Delivery to Delegator**

A server MUST process the **[delegate rule](#page-6-16)** when present, as specified in [\[MS-OXORULE\].](%5bMS-OXORULE%5d.pdf#Section_70ac9436501e43e2916320d2b546b886)

When present, the **[delegator's](#page-6-7) [rule](#page-7-1) [actions](#page-6-17)** accomplish the following:

- The OP\_DELEGATE action, as specified in [MS-OXORULE] section 2.2.5.1.2.4, ensures that **[meeting-related objects](#page-7-6)** are delivered to the **[delegate](#page-6-6)**, and that these meeting-related objects are on behalf of the delegator, who is identified by received representing properties.
- The OP\_DELETE action, as specified in [MS-OXORULE] section 2.2.5.1.2.7, ensures that the delegator does not receive unwanted **[Meeting Request objects](#page-6-4)**.

## <span id="page-22-6"></span>**3.3.4.4 Creating, Modifying, or Deleting Message Objects**

When a **[delegate](#page-6-6)** attempts to create, modify, or delete a **[Message object](#page-7-0)** that resides in the **[delegator](#page-6-7) [mailbox](#page-6-2)**, a server MUST ensure that the delegate has sufficient **[permissions](#page-7-5)** to the folder, as specified in [\[MS-OXCPERM\]](%5bMS-OXCPERM%5d.pdf#Section_944ddb6562494c34a46e363fcd37195e) section 3.2.4.1.

Additionally, a server MUST track the creator and last modifier of any Message object by using the **PidTagCreatorName** [\(\[MS-OXPROPS\]](%5bMS-OXPROPS%5d.pdf#Section_f6ab1613aefe447da49c18217230b148) section 2.656), **PidTagCreatorEntryId** [\(\[MS-OXCMSG\]](%5bMS-OXCMSG%5d.pdf#Section_7fd7ec40deec4c0694931bc06b349682) section 2.2.1.31), PidTagLastModifierName [\(\[MS-OXCPRPT\]](%5bMS-OXCPRPT%5d.pdf#Section_302967c881d54ec58319cccc14a76bb5) section 2.2.1.5), and **PidTagLastModifierEntryId** ([MS-OXCMSG] section 2.2.1.32) properties.

## <span id="page-23-0"></span>**3.3.5 Message Processing Events and Sequencing Rules**

The server depends on the message processing events and sequencing rules of the underlying Message and Attachment Object Protocol, as specified in [\[MS-OXCMSG\]](%5bMS-OXCMSG%5d.pdf#Section_7fd7ec40deec4c0694931bc06b349682) section 3.2.5.

#### <span id="page-23-1"></span>**3.3.6 Timer Events**

None.

## <span id="page-23-2"></span>**3.3.7 Other Local Events**

None.

## <span id="page-24-0"></span>**4 Protocol Examples**

#### <span id="page-24-1"></span>**4.1 Create Delegation Relationship with Multiple Delegates**

The following example shows the **[ROP](#page-7-11)** traces for the **[delegator](#page-6-7)** named delegator1 creating a relationship with the **[delegate](#page-6-6)** named delegate1 and the delegate named delegate2. The ROP traces in this example are truncated to more easily illustrate ROP information that is specific to this protocol.

This example shows the following steps when setting up the delegation relationship:

- 1. Identifying the delegator's **[special folders](#page-7-2)**.
- 2. Setting **[permission](#page-7-5)** to send on behalf of the delegator.
- 3. Updating the **[Delegate Information object](#page-6-11)**.
- 4. Updating the **[delegate rule](#page-6-16)**.
- 5. Setting permissions for the delegator's special folders.

#### <span id="page-24-2"></span>**4.1.1 Identify Delegator Special Folders**

To identify the **[delegator's](#page-6-7) [special folders](#page-7-2)**, the client logs on to the delegator's **[mailbox](#page-6-2)** and queries for the special folder properties from the Inbox special folder, which is provided in response to the **RopLogon [ROP](#page-7-11)** [\(\[MS-OXCROPS\]](%5bMS-OXCROPS%5d.pdf#Section_13af691127e54aa0bb75637b02d4f2ef) section 2.2.3.1) request. For more information about ROPs, see [MS-OXCROPS].

```
RopLogon
     ROPid: 0xFE
     LogonFlags: 0x01 Private
    OpenFlags: 0x0100040C HOME LOGON TAKE OWNERSHIP NO MAIL CLI WITH PER MDB FIX
     Private Logon LegacyDN: /o=First Organization/ou=Exchange Administrative Group 
(FYDIBOHF23SPDLT)/cn=Recipients/cn=delegator1
RopLogon
    ROPid: 0xFE
     FolderArray:
 ...
         FolderID 4: 0001-00174ea8cd9d IPM subtree
         FolderID 5: 0001-00174ea8cda0 Inbox
         FolderID 6: 0001-00174ea8cda1 Outbox
 ...
RopOpenFolder
     ROPid: 0x02
    FID: 0001-00174ea8cda0
RopOpenFolder
    ROPid: 0x02
     HandleIndex: 1 (HSOT=0x00000085)
    ReturnValue: ecNone (success) (0x00000000)
RopGetPropertiesSpecific
     ROPid: 0x07
     HandleIndex: 2 (HSOT=0x00000085)
    ReturnValue: ecNone (success) (0x00000000)
     PropCount: 29
 ...
         0x36D00102 PidTagIpmAppointmentEntryId PtypBinary 46 Bytes
            0000: 00 00 00 00 C3 E1 78 57-96 52 CE 46 A3 53 B3 E0 ...... XW.R.F.S..
            0010: 7F 9B 97 BC 01 00 8B 8D-B1 82 AF 2E D0 48 93 47 ...................
            0020: 07 ED 54 48 84 0F 00 17-4E A8 9C 98 00 00 ..TH....N.....<br>D10102 PidTagIpmContactEntryId PtypBinary 46 Bytes
         0x36D10102 PidTagIpmContactEntryId PtypBinary 46 Bytes
             0000: 00 00 00 00 C3 E1 78 57-96 52 CE 46 A3 53 B3 E0 ......xW.R.F.S..
             0010: 7F 9B 97 BC 01 00 8B 8D-B1 82 AF 2E D0 48 93 47 .............H.G
            0020: 07 ED 54 48 84 0F 00 17-4E A8 9C 99 00 00 ..TH....N.....
         0x36D20102 PidTagIpmJournalEntryId PtypBinary 46 Bytes
```
 0000: 00 00 00 00 C3 E1 78 57-96 52 CE 46 A3 53 B3 E0 ......xW.R.F.S.. 0010: 7F 9B 97 BC 01 00 8B 8D-B1 82 AF 2E D0 48 93 47 .............H.G 0020: 07 ED 54 48 84 0F 00 17-4E A8 9C 9B 00 00 ..TH....N..... 0x36D30102 PidTagIpmNoteEntryId PtypBinary 46 Bytes 0000: 00 00 00 00 C3 E1 78 57-96 52 CE 46 A3 53 B3 E0 ...... XW.R.F.S.. 0010: 7F 9B 97 BC 01 00 8B 8D-B1 82 AF 2E D0 48 93 47 .............H.G 0020: 07 ED 54 48 84 0F 00 17-4E A8 9C 9C 00 00 ... TH.... N..... 0x36D40102 PidTagIpmTaskEntryId PtypBinary 46 Bytes 0000: 00 00 00 00 C3 E1 78 57-96 52 CE 46 A3 53 B3 E0 ...... XW.R.F.S.. 0010: 7F 9B 97 BC 01 00 8B 8D-B1 82 AF 2E D0 48 93 47 .............H.G 0020: 07 ED 54 48 84 0F 00 17-4E A8 9C 9D 00 00 ...TH....N..... 0x36E41102 PidTagFreeBusyEntryIds PtypMultipleBinary PtypMultipleBinary[0] (0 bytes): PtypMultipleBinary[1] (70 bytes): 0000: 00 00 00 00 C3 E1 78 57-96 52 CE 46 A3 53 B3 E0 ......xW.R.F.S.. 0010: 7F 9B 97 BC 07 00 8B 8D-B1 82 AF 2E D0 48 93 47 .............H.G 0020: 07 ED 54 48 84 OF 00 17-4E A8 9C D4 00 00 8B 8D ..TH....N....... 0030: B1 82 AF 2E D0 48 93 47-07 ED 54 48 84 0F 00 17 .....H.G..TH.... 0040: 4E A8 E7 68 00 00 N..h.. PtypMultipleBinary[2] (0 bytes): PtypMultipleBinary[3] (46 bytes): 0000: 00 00 00 00 C3 E1 78 57-96 52 CE 46 A3 53 B3 E0 ......xW.R.F.S.. 0010: 7F 9B 97 BC 01 00 8B 8D-B1 82 AF 2E D0 48 93 47 ................... 0020: 07 ED 54 48 84 OF 00 17-4E A8 9C D4 00 00 ..TH....N..... ...

#### <span id="page-25-0"></span>**4.1.2 Set Send on Behalf Permissions**

Then, the **[delegator](#page-6-7)** sets **[send on behalf](#page-7-12) [permission](#page-7-5)** by using the **NspiModLinkAtt** method, as described in [\[MS-NSPI\].](%5bMS-NSPI%5d.pdf#Section_6dd0a3eab4d44a73a857add03a89a543)

#### NspiModLinkAtt

```
 ...
    0x8015000D PidTagAddressBookPublicDelegates
 ...
    PtypMultipleBinary
        PtypMultipleBinary[0] (128 bytes):
             0000: 00 00 00 00 DC A7 40 C8-C0 42 10 1A B4 B9 08 00 ......@..B......
             0010: 2B 2F E1 82 01 00 00 00-00 00 00 00 2F 6F 3D 46 +/........../o=F
            0020: 69 72 73 74 20 4F 72 67-61 6E 69 7A 61 74 69 6F irst Organizatio
            0030: 6E 2F 6F 75 3D 45 78 63-68 61 6E 67 65 20 41 64 n/ou=Exchange Ad
            0040: 6D 69 6E 69 73 74 72 61-74 69 76 65 20 47 72 6F ministrative Gro
            0050: 75 70 20 28 46 59 44 49-42 4F 48 46 32 33 53 50 up (FYDIBOHF23SP
            0060: 44 4C 54 29 2F 63 6E 3D-52 65 63 69 70 69 65 6E DLT)/cn=Recipien
            0070: 74 73 2F 63 6E 3D 64 65-6C 65 67 61 74 65 32 00 ts/cn=delegate2.
        PtypMultipleBinary[1] (128 bytes):
            0000: 00 00 00 00 DC A7 40 C8-C0 42 10 1A B4 B9 08 00 ......@..B......
            0010: 2B 2F E1 82 01 00 00 00-00 00 00 00 2F 6F 3D 46 +/........../o=F
            0020: 69 72 73 74 20 4F 72 67-61 6E 69 7A 61 74 69 6F irst Organizatio
            0030: 6E 2F 6F 75 3D 45 78 63-68 61 6E 67 65 20 41 64 n/ou=Exchange Ad
            0040: 6D 69 6E 69 73 74 72 61-74 69 76 65 20 47 72 6F ministrative Gro
            0050: 75 70 20 28 46 59 44 49-42 4F 48 46 32 33 53 50 up (FYDIBOHF23SP
            0060: 44 4C 54 29 2F 63 6E 3D-52 65 63 69 70 69 65 6E DLT)/cn=Recipien
            0070: 74 73 2F 63 6E 3D 64 65-6C 65 67 61 74 65 31 00 ts/cn=delegate1.
    ...
```
#### <span id="page-25-1"></span>**4.1.3 Update the Delegate Information Object**

Updating the **[Delegate Information object](#page-6-11)** requires two steps: opening the object and updating the properties.

#### <span id="page-26-0"></span>**4.1.3.1 Open the Delegator Information Object**

The client opens the **[Delegate Information object](#page-6-11)** by using the message ID (MID), as described in [\[MS-OXCDATA\]](%5bMS-OXCDATA%5d.pdf#Section_1afa0cd9b1a04520b623bf15030af5d8) section 2.2.1.2, and the FID, as described in [MS-OXCDATA] section 2.2.1.1, which are the second entry and the fourth entry, respectively, in the **PidTagFreeBusyEntryIds** property [\(\[MS-OXOSFLD\]](%5bMS-OXOSFLD%5d.pdf#Section_a60e9c162ba8424bb60c385a8a2837cb) section 2.2.6). The value of the **NormalizedSubject** field (in the **RopOpenMessage [ROP response](#page-7-16)** [\(\[MS-OXCROPS\]](%5bMS-OXCROPS%5d.pdf#Section_13af691127e54aa0bb75637b02d4f2ef) section 2.2.6.1)) can be examined to determine whether the intended object has been opened. In this case, the value is "LocalFreebusy", verifying that the operation opened the correct object.

```
RopOpenMessage
    ROPid: 0x03
     FolderId: 0001-00174ea89cd4
     OpenModeFlags: 0x03 BestAccess rights
    MessageID: 0001-00174ea8e768
RopOpenMessage
     ROPid: 0x03
     HandleIndex: 1 (HSOT=0x00000062)
     ReturnValue: ecNone (success) (0x00000000)
     NormalizedSubject: LocalFreebusy
```
## <span id="page-26-1"></span>**4.1.3.2 Update the Delegator Information Object Properties**

The client updates the **PidTagScheduleInfoDelegatorWantsCopy** property (section [2.2.2.2.1\)](#page-12-1) and the **PidTagScheduleInfoDelegatorWantsInfo** property (section [2.2.2.2.2\)](#page-12-2) with the **[delegator's](#page-6-7)** global settings. In this case, the delegator does want copies of **[meeting-related objects](#page-7-6)** and would prefer to receive informational meeting-related objects if the client supports this workflow.

In addition, the delegator updates the **PidTagScheduleInfoDelegateNamesW** (section [2.2.2.2.4\)](#page-12-4), **PidTagScheduleInfoDelegateEntryIds** (section [2.2.2.2.5\)](#page-12-5), and **PidTagDelegateFlags** (section [2.2.2.2.6\)](#page-13-0) properties for each **[delegate](#page-6-6)**. delegate2 is stored in the first entry of these **[multivalue](#page-7-14)  [properties](#page-7-14)**, and delegate1 is stored in the second entry of these multivalue properties. The delegator is only allowing delegate2 to see **[Message objects](#page-7-0)** that are marked as private, meaning the PidTagSensitivity property [\(\[MS-OXCMSG\]](%5bMS-OXCMSG%5d.pdf#Section_7fd7ec40deec4c0694931bc06b349682) section 2.2.1.13) on the Message object has a value of 0x00000002. The delegate2 preferences, as well as global delegator preferences, are shown in this example.

```
RopSetProperties
    ROPid: 0x0A
    HandleIndex: 0 (HSOT=0x00000062)
     PropCount: 12 (0x0C)
 ...
         0x6842000B PidTagScheduleInfoDelegatorWantsCopy PtypBoolean 0x01 (TRUE)
         0x684A101F PidTagScheduleInfoDelegateNamesW PtypMultipleString
            PtypMultipleString[0]:delegate2
            PtypMultipleString[1]:delegate1
         0x68451102 PidTagScheduleInfoDelegateEntryIds PtypMultipleBinary
             PtypMultipleBinary[0] (128 bytes):
           0000: 00 00 00 00 DC A7 40 C8-C0 42 10 1A B4 B9 08 00 ......@..B......
             0010: 2B 2F E1 82 01 00 00 00-00 00 00 00 2F 6F 3D 46 +/........../o=F
             0020: 69 72 73 74 20 4F 72 67-61 6E 69 7A 61 74 69 6F irst Organizatio
            0030: 6E 2F 6F 75 3D 45 78 63-68 61 6E 67 65 20 41 64 n/ou=Exchange Ad
            0040: 6D 69 6E 69 73 74 72 61-74 69 76 65 20 47 72 6F ministrative Gro
            0050: 75 70 20 28 46 59 44 49-42 4F 48 46 32 33 53 50 up (FYDIBOHF23SP
             0060: 44 4C 54 29 2F 63 6E 3D-52 65 63 69 70 69 65 6E DLT)/cn=Recipien
            0070: 74 73 2F 63 6E 3D 64 65-6C 65 67 61 74 65 32 00 ts/cn=delegate2.
             PtypMultipleBinary[1] (128 bytes):
            0000: 00 00 00 00 DC A7 40 C8-C0 42 10 1A B4 B9 08 00 ......@..B......
             0010: 2B 2F E1 82 01 00 00 00-00 00 00 00 2F 6F 3D 46 +/........../o=F
            0020: 69 72 73 74 20 4F 72 67-61 6E 69 7A 61 74 69 6F irst Organizatio
            0030: 6E 2F 6F 75 3D 45 78 63-68 61 6E 67 65 20 41 64 n/ou=Exchange Ad
            0040: 6D 69 6E 69 73 74 72 61-74 69 76 65 20 47 72 6F ministrative Gro
```

```
 0050: 75 70 20 28 46 59 44 49-42 4F 48 46 32 33 53 50 up (FYDIBOHF23SP
            0060: 44 4C 54 29 2F 63 6E 3D-52 65 63 69 70 69 65 6E DLT)/cn=Recipien
            0070: 74 73 2F 63 6E 3D 64 65-6C 65 67 61 74 65 31 00 ts/cn=delegate1.
       0x686B1003 PidTagDelegateFlags PtypMultipleInteger32
            PtypMultipleInteger32[0]: 1
            PtypMultipleInteger32[1]: 0
        0x684B000B PidTagScheduleInfoDelegatorWantsInfo PtypBoolean 0x01 (TRUE)
 ...
RopSaveChangesMessage
    ROPid: 0x0C
    LogonIndex: 0
    HandleIndex: 0 (HSOT=0x00000062)
    SaveOptions: 0x0A KeepOpenReadWrite DelayedCall
```
#### <span id="page-27-0"></span>**4.1.4 Update the Delegate Rule**

The **[delegator's](#page-6-7)** client updates the **[delegate rule](#page-6-16)** on the receive folder **[rule](#page-7-1)** by using the **RopModifyRules [ROP](#page-7-11)** [\(\[MS-OXCROPS\]](%5bMS-OXCROPS%5d.pdf#Section_13af691127e54aa0bb75637b02d4f2ef) section 2.2.11.1), as described in [\[MS-OXORULE\]](%5bMS-OXORULE%5d.pdf#Section_70ac9436501e43e2916320d2b546b886) section 2.2.1. Given the **[actions](#page-6-17)**, only delegate1 is receiving **[meeting-related objects](#page-7-6)** on behalf of the delegator.

```
RopGetReceiveFolder
    ROPid: 0x27
     HandleIndex: 0 (HSOT=0x0000006f)
    ReturnValue: ecNone (success) (0x00000000)
    FID: 0001-00174ea8cda0
RopOpenFolder
     ROPid: 0x02
    HandleIndex: 0 (HSOT=0x0000006f)
     FID: 0001-00174ea8cda0
     OpenModeFlags: 0x00 ReadOnly
RopOpenFolder
    ROPid: 0x02
     HandleIndex: 2 (HSOT=0x00000058)
     ReturnValue: ecNone (success) (0x00000000)
RopModifyRules
     ROPid: 0x41
     HandleIndex: 0 (HSOT=0x00000058)
    ModifyRulesFlags: 0x01 ROWLIST_REPLACE
    RulesCount: 1
Parsing row: 1
     RuleModificationFlag: 0x01 ROW_ADD
     PropCount: 8 (0x08)
 0x66760003 PidTagRuleSequence PtypInteger32 0x00000000 (0)
 0x66770003 PidTagRuleState PtypInteger32 Flags: 0x00000001 ST_ENABLED
     0x667900FD PidTagRuleCondition PtypRestriction Linked Restriction
         Linked Restriction:
         ConditionType: 0x00 RES_AND:
             NoOfConditions: 3 restrictions
             ConditionType: 0x03 RES_CONTENT:
                 FuzzyLevel: 0x00000002 FL_PREFIX
                0x001A001F PidTagMessageClass PtypString
                    IPM.Schedule.Meeting
             ConditionType: 0x02 RES_NOT
                 Linked Restriction:
                ConditionType: 0x08 RES_EXIST:
                     PropertyTag: 0x3FE3000B PidTagDelegatedByRule
             ConditionType: 0x01 RES_OR:
                 NoOfConditions: 2 restrictions
                ConditionType: 0x02 RES_NOT
                     Linked Restriction:
                    ConditionType: 0x08 RES_EXIST:
                        PropertyTag: 0x00360003 PidTagSensitivity
                     ConditionType: 0x04 RES_PROPERTY:
                         RelationalOperator: 0x05 RELOP_NE
```

```
 0x00360003 PidTagSensitivity PtypInteger32
                           Flags: 0x00000002 SENSITIVITY_PRIVATE
   0x668000FE PidTagRuleActions PtypRuleAction
        NoOfActions: 0x0001 (1)
        Parsing action 1
        ActionType: 0x08 OP_DELEGATE
        Parsing action data:
        RecipientCount: 0x0001 (1)
        Recipient 1:
        PropCount: 12 (0x0C)
        0x0FFF0102 PidTagEntryId PtypBinary 128 Bytes
           0000: 00 00 00 00 DC A7 40 C8-C0 42 10 1A B4 B9 08 00 ......\mathbf{\hat{e}}..B......
            0010: 2B 2F E1 82 01 00 00 00-00 00 00 00 2F 6F 3D 46 +/........../o=F
            0020: 69 72 73 74 20 4F 72 67-61 6E 69 7A 61 74 69 6F irst Organizatio
            0030: 6E 2F 6F 75 3D 45 78 63-68 61 6E 67 65 20 41 64 n/ou=Exchange Ad
            0040: 6D 69 6E 69 73 74 72 61-74 69 76 65 20 47 72 6F ministrative Gro
            0050: 75 70 20 28 46 59 44 49-42 4F 48 46 32 33 53 50 up (FYDIBOHF23SP
            0060: 44 4C 54 29 2F 63 6E 3D-52 65 63 69 70 69 65 6E DLT)/cn=Recipien
            0070: 74 73 2F 63 6E 3D 64 65-6C 65 67 61 74 65 31 00 ts/cn=delegate1.
        0x3001001F PidTagDisplayName PtypString delegate1
 ...
   0x6681001F PidTagRuleProvider PtypString Schedule+ EMS Interface<br>0x66830003 PidTagRuleLevel PtypInteger32 0x00000000 (0)
   0x66830003 PidTagRuleLevel
    0x6682001F PidTagRuleName PtypString (null)
    0x66780003 PidTagRuleUserFlags PtypInteger32 0x00000000 (0)
```
#### <span id="page-28-0"></span>**4.1.5 Set Permissions for Delegator Special Folders**

Lastly, the client applies folder **[permissions](#page-7-5)** to all **[delegator](#page-6-7) [special folders](#page-7-2)** that are described in this protocol.

In this example, the client is granting the same role to both **[delegates](#page-6-6)**. The client grants the following permissions:

 $\sum_{i=1}^n \frac{1}{i}$ 

- Editor role to the **[Calendar](#page-6-15)** (the only **[ROP](#page-7-11)** trace shown for both delegates) and Task special folders.
- None role to the Inbox, Contacts, Notes, and Journal special folders.
- Editor role to the Freebusy Data folder.

```
RopOpenFolder
     ROPid: 0x02
     FID: 0001-00174ea89c98
     OpenModeFlags: 0x00 ReadOnly
RopOpenFolder
     ROPid: 0x02
     HandleIndex: 9 (HSOT=0x00000055)
    ReturnValue: ecNone (success) (0x00000000)
RopModifyPermissions
    ROPid: 0x40
     HandleIndex: 0 (HSOT=0x00000055)
     ACLTableFlags: 0x01 ROWLIST_REPLACE
     RecipientRowCount: 3
     Parsing row: 3
     ACLFlag: 0x01 ROW_ADD
         PropCount: 2 (0x02)
        0x0FFF0102 PidTagEntryId PtypBinary 128 Bytes
             0000: 00 00 00 00 DC A7 40 C8-C0 42 10 1A B4 B9 08 00 ......@..B......
             0010: 2B 2F E1 82 01 00 00 00-00 00 00 00 2F 6F 3D 46 +/........../o=F
             0020: 69 72 73 74 20 4F 72 67-61 6E 69 7A 61 74 69 6F irst Organizatio
             0030: 6E 2F 6F 75 3D 45 78 63-68 61 6E 67 65 20 41 64 n/ou=Exchange Ad
             0040: 6D 69 6E 69 73 74 72 61-74 69 76 65 20 47 72 6F ministrative Gro
             0050: 75 70 20 28 46 59 44 49-42 4F 48 46 32 33 53 50 up (FYDIBOHF23SP
             0060: 44 4C 54 29 2F 63 6E 3D-52 65 63 69 70 69 65 6E DLT)/cn=Recipien
```
 0070: 74 73 2F 63 6E 3D 64 65-6C 65 67 61 74 65 32 00 ts/cn=delegate2. 0x66730003 PidTagMemberRights PtypInteger32 0x0000007B (123) ACLFlag: 0x01 ROW\_ADD PropCount: 2 (0x02) 0x0FFF0102 PidTagEntryId PtypBinary 128 Bytes 0000: 00 00 00 00 DC A7 40 C8-C0 42 10 1A B4 B9 08 00 ......@..B...... 0010: 2B 2F E1 82 01 00 00 00-00 00 00 00 2F 6F 3D 46 +/........../o=F 0020: 69 72 73 74 20 4F 72 67-61 6E 69 7A 61 74 69 6F irst Organizatio 0030: 6E 2F 6F 75 3D 45 78 63-68 61 6E 67 65 20 41 64 n/ou=Exchange Ad 0040: 6D 69 6E 69 73 74 72 61-74 69 76 65 20 47 72 6F ministrative Gro 0050: 75 70 20 28 46 59 44 49-42 4F 48 46 32 33 53 50 up (FYDIBOHF23SP 0060: 44 4C 54 29 2F 63 6E 3D-52 65 63 69 70 69 65 6E DLT)/cn=Recipien 0070: 74 73 2F 63 6E 3D 64 65-6C 65 67 61 74 65 31 00 ts/cn=delegate1. PtypInteger32 0x0000007B (123) ACLFlag: 0x01 ROW\_ADD PropCount:  $2 (0x02)$  0x0FFF0102 PidTagEntryId PtypBinary 0 Bytes 0x66730003 PidTagMemberRights PtypInteger32 0x00000000 (0) RopOpenFolder ROPid: 0x02 FID: 0001-00174ea89c9d OpenModeFlags: 0x00 ReadOnly RopOpenFolder ROPid: 0x02 HandleIndex: 1 (HSOT=0x0000004d) ReturnValue: ecNone (success) (0x00000000) RopModifyPermissions ROPid: 0x40 HandleIndex: 0 (HSOT=0x0000004d) ACLTableFlags: 0x01 ROWLIST\_REPLACE RecipientRowCount: 3 Parsing row: 3 ACLFlag: 0x01 ROW\_ADD PropCount: 2 (0x02) ... 0x66730003 PidTagMemberRights PtypInteger32 0x0000007B (123) ... RopOpenFolder ROPid: 0x02 FID: 0001-00174ea8cda0 OpenModeFlags: 0x00 ReadOnly RopOpenFolder ROPid: 0x02 HandleIndex: 1 (HSOT=0x00000066) ReturnValue: ecNone (success) (0x00000000) RopModifyPermissions ROPid: 0x40 LogonIndex: 0 HandleIndex: 0 (HSOT=0x00000066) ACLTableFlags: 0x01 ROWLIST\_REPLACE RecipientRowCount: 3 Parsing row: 3 ACLFlag: 0x01 ROW\_ADD PropCount: 2 (0x02) ... 0x66730003 PidTagMemberRights PtypInteger32 0x00000000 (0) ... RopOpenFolder ROPid: 0x02 FID: 0001-00174ea89c99 OpenModeFlags: 0x00 ReadOnly RopOpenFolder ROPid: 0x02 HandleIndex: 1 (HSOT=0x00000086) ReturnValue: ecNone (success) (0x00000000) RopModifyPermissions ROPid: 0x40 HandleIndex: 0 (HSOT=0x00000086) ACLTableFlags: 0x01 ROWLIST\_REPLACE

```
 RecipientRowCount: 3
     Parsing row: 3
    ACLFlag: 0x01 ROW_ADD
   PropCount: 2 (0x02)
 ...
        0x66730003 PidTagMemberRights PtypInteger32 0x00000000 (0)
     ...
RopOpenFolder
    ROPid: 0x02
    FID: 0001-00174ea89c9c
    OpenModeFlags: 0x00 ReadOnly
RopOpenFolder
    ROPid: 0x02
    HandleIndex: 1 (HSOT=0x0000008f)
    ReturnValue: ecNone (success) (0x00000000)
RopModifyPermissions
    ROPid: 0x40
    HandleIndex: 0 (HSOT=0x0000008f)
    ACLTableFlags: 0x01 ROWLIST_REPLACE
    RecipientRowCount: 3
    Parsing row: 3
    ACLFlag: 0x01 ROW_ADD
   PropCount: 2 (0x02)
 ...
        0x66730003 PidTagMemberRights PtypInteger32 0x00000000 (0)
     ...
RopOpenFolder
    ROPid: 0x02
    FID: 0001-00174ea89c9b
    OpenModeFlags: 0x00 ReadOnly
RopOpenFolder
    ROPid: 0x02
    HandleIndex: 1 (HSOT=0x000000d3)
    ReturnValue: ecNone (success) (0x00000000)
RopModifyPermissions
    ROPid: 0x40
    HandleIndex: 0 (HSOT=0x000000d3)
    ACLTableFlags: 0x01 ROWLIST_REPLACE
    RecipientRowCount: 3
    Parsing row: 3
    ACLFlag: 0x01 ROW_ADD
    PropCount: 2 (0x02)
         ...
         0x66730003 PidTagMemberRights PtypInteger32 0x00000000 (0)
     ...
RopOpenFolder
    ROPid: 0x02
     FID: 0001-00174ea89cd4
    OpenModeFlags: 0x00 ReadOnly
RopOpenFolder
    ROPid: 0x02
     HandleIndex: 1 (HSOT=0x0000006a)
    ReturnValue: ecNone (success) (0x00000000)
RopModifyPermissions
    ROPid: 0x40
    HandleIndex: 0 (HSOT=0x0000006a)
    ACLTableFlags: 0x01 ROWLIST_REPLACE
    RecipientRowCount: 3
    Parsing row: 3
    ACLFlag: 0x01 ROW_ADD
     PropCount: 2 (0x02)
 ...
         0x66730003 PidTagMemberRights PtypInteger32 0x0000007B (123)
     ...
```
#### <span id="page-31-0"></span>**4.2 Accept Meeting Request Object on Behalf of Delegator**

The following example shows the **[ROP](#page-7-11)** traces for delegate1 receiving and processing a **[Meeting](#page-6-4)  [Request object](#page-6-4)** on behalf of delegator1. The ROP traces in this example are truncated to more easily illustrate ROP information that is specific to this protocol.

This example shows that the **[delegator's](#page-6-7) [Calendar special folder](#page-6-8)** is opened to process the Meeting Request object, but the example does not go into the details of the creation of the **[Calendar object](#page-6-3)** in the delegator's **[mailbox](#page-6-2)**, which is described in [\[MS-OXOCAL\].](%5bMS-OXOCAL%5d.pdf#Section_09861fdec8e440289346e7c214cfdba1)

This example also shows the creation and submission of a **[Meeting Response object](#page-6-5)** on behalf of the delegator, which illustrates setting the from properties, as described in [\[MS-OXOMSG\]](%5bMS-OXOMSG%5d.pdf#Section_daa9120ff3254afba73828f91049ab3c) section 2.2.1.

This example highlights the following steps when accepting a Meeting Request object on behalf of the delegator:

- 1. Identify that the **[meeting-related object](#page-7-6)** is received on behalf of the delegator.
- 2. Identify the delegator's server and mailbox.
- 3. Access the delegator's Calendar special folder.
- 4. Send a Meeting Response object on behalf of the delegator.

#### <span id="page-31-1"></span>**4.2.1 Identify Meeting Request Object Received on Behalf of Delegator**

In the following **[ROP](#page-7-11)** traces, the client is logged on to the delegate1 **[mailbox](#page-6-2)** and opens a **[Meeting](#page-6-4)  [Request object](#page-6-4)** from the Inbox **[special folder](#page-7-2)**. Received representing properties are present and different from recipient properties; therefore, as described in section [3.2.4.3,](#page-21-1) the Meeting Request object is being received on behalf of the **[delegator](#page-6-7)**.

```
RopLogon
     ROPid: 0xFE
     LogonFlags: 0x01 Private
    OpenFlags: 0x0100040C HOME LOGON TAKE OWNERSHIP NO MAIL CLI WITH PER MDB FIX
     Private Logon LegacyDN: /o=First Organization/ou=Exchange Administrative Group 
(FYDIBOHF23SPDLT)/cn=Recipients/cn=delegate1
RopLogon
     ROPid: 0xFE
     HandleIndex: 0 (HSOT=0x00000049)
     ReturnValue: ecNone (success) (0x00000000)
     FolderArray:
 ...
         FolderID 4: 0001-00174ea8cfdc IPM subtree
         FolderID 5: 0001-00174ea8cfdf Inbox
         FolderID 6: 0001-00174ea8cfe0 Outbox
         ...
RopOpenMessage
     ROPid: 0x03
     FolderId: 0001-00174ea8cfdf
     OpenModeFlags: 0x03 BestAccess rights
    MessageID: 0001-00174ea8d45b
RopOpenMessage
     ROPid: 0x03
     HandleIndex: 1 (HSOT=0x0000007b)
     ReturnValue: ecNone (success) (0x00000000)
     NormalizedSubject: delegatetest
     ...
RopGetPropertiesSpecific
     ROPid: 0x07
     HandleIndex: 0 (HSOT=0x0000007b)
     ReturnValue: ecNone (success) (0x00000000)
     HasError: 1
     PropertyArray:
```

```
 PropCount: 349
```

```
 ...
        0x0040001F PidTagReceivedByName PtypString delegate1
        0x0075001F PidTagReceivedByAddressType PtypString EX
         0x003F0102 PidTagReceivedByEntryId PtypBinary 128 Bytes
             0000: 00 00 00 00 DC A7 40 C8-C0 42 10 1A B4 B9 08 00 ......@..B......
             0010: 2B 2F E1 82 01 00 00 00-00 00 00 00 2F 4F 3D 46 +/........../O=F
             0020: 49 52 53 54 20 4F 52 47-41 4E 49 5A 41 54 49 4F IRST ORGANIZATIO
             0030: 4E 2F 4F 55 3D 45 58 43-48 41 4E 47 45 20 41 44 N/OU=EXCHANGE AD
             0040: 4D 49 4E 49 53 54 52 41-54 49 56 45 20 47 52 4F MINISTRATIVE GRO
             0050: 55 50 20 28 46 59 44 49-42 4F 48 46 32 33 53 50 UP (FYDIBOHF23SP
             0060: 44 4C 54 29 2F 43 4E 3D-52 45 43 49 50 49 45 4E DLT)/CN=RECIPIEN
             0070: 54 53 2F 43 4E 3D 44 45-4C 45 47 41 54 45 31 00 TS/CN=DELEGATE1.
        0x0076001F PidTagReceivedByEmailAddress PtypString /O=FIRST
ORGANIZATION/OU=EXCHANGE ADMINISTRATIVE GROUP (FYDIBOHF23SPDLT)/CN=RECIPIENTS/CN=DELEGATE1
         0x00510102 PidTagReceivedBySearchKey PtypBinary 103 Bytes
             0000: 45 58 3A 2F 4F 3D 46 49-52 53 54 20 4F 52 47 41 EX:/O=FIRST ORGA
             0010: 4E 49 5A 41 54 49 4F 4E-2F 4F 55 3D 45 58 43 48 NIZATION/OU=EXCH
             0020: 41 4E 47 45 20 41 44 4D-49 4E 49 53 54 52 41 54 ANGE ADMINISTRAT
             0030: 49 56 45 20 47 52 4F 55-50 20 28 46 59 44 49 42 IVE GROUP (FYDIB
             0040: 4F 48 46 32 33 53 50 44-4C 54 29 2F 43 4E 3D 52 OHF23SPDLT)/CN=R
             0050: 45 43 49 50 49 45 4E 54-53 2F 43 4E 3D 44 45 4C ECIPIENTS/CN=DEL
            0060: 45 47 41 54 45 31 00 EGATE1.
         0x0044001F PidTagReceivedRepresentingName PtypString delegator1
         0x0077001F PidTagReceivedRepresentingAddressType PtypString EX
         0x00430102 PidTagReceivedRepresentingEntryId PtypBinary 129 Bytes
             0000: 00 00 00 00 DC A7 40 C8-C0 42 10 1A B4 B9 08 00 ......@..B......
             0010: 2B 2F E1 82 01 00 00 00-00 00 00 00 2F 4F 3D 46 +/........../O=F
             0020: 49 52 53 54 20 4F 52 47-41 4E 49 5A 41 54 49 4F IRST ORGANIZATIO
             0030: 4E 2F 4F 55 3D 45 58 43-48 41 4E 47 45 20 41 44 N/OU=EXCHANGE AD
             0040: 4D 49 4E 49 53 54 52 41-54 49 56 45 20 47 52 4F MINISTRATIVE GRO
             0050: 55 50 20 28 46 59 44 49-42 4F 48 46 32 33 53 50 UP (FYDIBOHF23SP
             0060: 44 4C 54 29 2F 43 4E 3D-52 45 43 49 50 49 45 4E DLT)/CN=RECIPIEN
            0070: 54 53 2F 43 4E 3D 44 45-4C 45 47 41 54 4F 52 31 TS/CN=DELEGATOR1<br>0080: 00
0080: 00 . The set of the set of the set of the set of the set of the set of the set of the set of the set of the set of the set of the set of the set of the set of the set of the set of the set of the set of the set of
         0x0078001F PidTagReceivedRepresentingEmailAddress PtypString /O=FIRST 
ORGANIZATION/OU=EXCHANGE ADMINISTRATIVE GROUP (FYDIBOHF23SPDLT)/CN=RECIPIENTS/CN=DELEGATOR1
         0x00520102 PidTagReceivedRepresentingSearchKey PtypBinary 104 Bytes
             0000: 45 58 3A 2F 4F 3D 46 49-52 53 54 20 4F 52 47 41 EX:/O=FIRST ORGA
             0010: 4E 49 5A 41 54 49 4F 4E-2F 4F 55 3D 45 58 43 48 NIZATION/OU=EXCH
             0020: 41 4E 47 45 20 41 44 4D-49 4E 49 53 54 52 41 54 ANGE ADMINISTRAT
             0030: 49 56 45 20 47 52 4F 55-50 20 28 46 59 44 49 42 IVE GROUP (FYDIB
             0040: 4F 48 46 32 33 53 50 44-4C 54 29 2F 43 4E 3D 52 OHF23SPDLT)/CN=R
             0050: 45 43 49 50 49 45 4E 54-53 2F 43 4E 3D 44 45 4C ECIPIENTS/CN=DEL
            0060: 45 47 41 54 4F 52 31 00<br>
1A001F PidTaqMessaqeClass
PtypString
public PtypString
018001F
        0x001A001F PidTagMessageClass
IPM.Schedule.Meeting.Request
         ...
```
#### <span id="page-32-0"></span>**4.2.2 Identify Delegator Server and Mailbox**

Because this **[Meeting Request object](#page-6-4)** is received on behalf of the **[delegator](#page-6-7)**, the next step is to identify the server and **[mailbox](#page-6-2)** for the delegator and log on to the delegator's mailbox. The server is identified by the value of the **PidTagAddressBookHomeMessageDatabase** property [\(\[MS-OXOABK\]](%5bMS-OXOABK%5d.pdf#Section_f4cf9b4c923245069e712270de217614) section 2.2.4.37) returned by the **NspiGetProps** method, as described in [\[MS-NSPI\],](%5bMS-NSPI%5d.pdf#Section_6dd0a3eab4d44a73a857add03a89a543) and because the **PidTagAddressBookProxyAddresses** property ([MS-OXOABK] section 2.2.3.23) does not have a "MAILBOX" or "EX" entry, the mailbox is identified by the value of the **PidTagEmailAddress** property ([MS-OXOABK] section 2.2.3.14).

```
NspiGetProps
 ...
   0x8006001f PidTagAddressBookHomeMessageDatabase PtypString
        /o=First Organization/ou=Exchange Administrative Group 
(FYDIBOHF23SPDLT)/cn=Configuration/cn=Servers/cn=3659R9-A13/cn=Microsoft Private MDB
   0x3003001f PidTagEmailAddress PtypString
```

```
 /o=First Organization/ou=Exchange Administrative Group 
(FYDIBOHF23SPDLT)/cn=Recipients/cn=delegator1
    0x800f101f PidTagAddressBookProxyAddresses PtypMultipleString
      PtypMultipleString[0]: SMTP:delegator1@jlvpno-dom.extest.microsoft.com
 ...
```
#### <span id="page-33-0"></span>**4.2.3 Access Delegator Calendar Special Folder**

Because this is a **[Meeting Request object](#page-6-4)**, the client needs to access the **[delegator's](#page-6-7) [Calendar](#page-6-8)  [special folder](#page-6-8)**. The delegator's Calendar special folder is identified by using the value of the **PidTagIpmAppointmentEntryId** property [\(\[MS-OXPROPS\]](%5bMS-OXPROPS%5d.pdf#Section_f6ab1613aefe447da49c18217230b148) section 2.750), which is found in the delegator's **[Root folder](#page-7-9)**.

The following example shows the **[ROP](#page-7-11)** traces to accomplish this.

```
RopLogon
    ROPid: 0xFE
     LogonFlags: 0x01 Private
    OpenFlags: 0x0100040C HOME LOGON TAKE OWNERSHIP NO MAIL CLI WITH PER MDB FIX
     Private Logon LegacyDN: /o=First Organization/ou=Exchange Administrative Group 
(FYDIBOHF23SPDLT)/cn=Recipients/cn=delegator1
RopLogon
    ROPid: 0xFE
     HandleIndex: 0 (HSOT=0x0000008f)
     ReturnValue: ecNone (success) (0x00000000)
     FolderArray:
         FolderID 1: 0001-00174ea8cd9c Root Folder
 ...
RopOpenFolder
    ROPid: 0x02
     HandleIndex: 0 (HSOT=0x0000008f)
     FID: 0001-00174ea8cd9c
    OpenModeFlags: 0x00 ReadOnly
RopOpenFolder
     ROPid: 0x02
     HandleIndex: 1 (HSOT=0x00000068)
    ReturnValue: ecNone (success) (0x00000000)
RopGetPropertiesSpecific
     ROPid: 0x07
    HandleIndex: 0 (HSOT=0x00000068)
     ReturnValue: ecNone (success) (0x00000000)
     PropCount: 11
         0x36D00102 PidTagIpmAppointmentEntryId PtypBinary 46 Bytes
            0000: 00 00 00 00 C3 E1 78 57-96 52 CE 46 A3 53 B3 E0 ...... xW.R.F.S..
             0010: 7F 9B 97 BC 01 00 8B 8D-B1 82 AF 2E D0 48 93 47 .............H.G
            0020: 07 ED 54 48 84 0F 00 17-4E A8 9C 98 00 00 ...TH....N.....
 ...
RopOpenFolder
     ROPid: 0x02
     HandleIndex: 0 (HSOT=0x0000008f)
    FID: 0001-00174ea89c98
    OpenModeFlags: 0x00 ReadOnly
RopOpenFolder
     ROPid: 0x02
     HandleIndex: 1 (HSOT=0x00000080)
     ReturnValue: ecNone (success) (0x00000000)
RopGetPropertiesSpecific
    ROPid: 0x07
     HandleIndex: 1 (HSOT=0x00000080)
     ReturnValue: ecNone (success) (0x00000000)
     PropertyArray:
     PropCount: 17
         ...
        0x3001001F PidTagDisplayName PtypString Calendar
```
#### ...

#### <span id="page-34-0"></span>**4.2.4 Send a Meeting Response Object on Behalf of the Delegator**

The final step in this example is to create and submit a **[Meeting Response object](#page-6-5)** on behalf of the **[delegator](#page-6-7)**. The following example shows that the client is populating the from properties with delegator information.

```
RopCreateMessage
    ROPid: 0x06
     HandleIndex: 1 (HSOT=0x000000a4)
     ReturnValue: ecNone (success) (0x00000000)
RopSetProperties
    ROPid: 0x0A
    LogonIndex: 0
     HandleIndex: 0 (HSOT=0x000000a4)
     PropertySize: 0x0A46 (2630)
     PropCount: 123 (0x7B)
 ...
         0x0042001F PidTagSentRepresentingName
                PidTagSentRepresentingName PtypString delegator1
        0x0064001F PidTagSentRepresentingAddressType PtypString (null)<br>0x00410102 PidTagSentRepresentingEntryId PtypBinary 129 Bytes
        0x00410102 PidTagSentRepresentingEntryId
            0000: 00 00 00 00 DC A7 40 C8-C0 42 10 1A B4 B9 08 00 ......@..B......
             0010: 2B 2F E1 82 01 00 00 00-00 00 00 00 2F 4F 3D 46 +/........../O=F
             0020: 49 52 53 54 20 4F 52 47-41 4E 49 5A 41 54 49 4F IRST ORGANIZATIO
             0030: 4E 2F 4F 55 3D 45 58 43-48 41 4E 47 45 20 41 44 N/OU=EXCHANGE AD
             0040: 4D 49 4E 49 53 54 52 41-54 49 56 45 20 47 52 4F MINISTRATIVE GRO
             0050: 55 50 20 28 46 59 44 49-42 4F 48 46 32 33 53 50 UP (FYDIBOHF23SP
             0060: 44 4C 54 29 2F 43 4E 3D-52 45 43 49 50 49 45 4E DLT)/CN=RECIPIEN
             0070: 54 53 2F 43 4E 3D 44 45-4C 45 47 41 54 4F 52 31 TS/CN=DELEGATOR1
             0080: 00 .
        0x001A001F PidTagMessageClass PtypString
IPM.Schedule.Meeting.Resp.Pos
        ...
RopSetProperties
     ROPid: 0x0A
    HandleIndex: 2 (HSOT=0x000000a4)
     PropertySize: 0x003A (58)
     PropCount: 2 (0x02)
         0x003D001F PidTagSubjectPrefix PtypString Accepted:
         0x0E1D001F PidTagNormalizedSubject PtypString delegatetest
RopSubmitMessage
     ROPid: 0x32
     HandleIndex: 2 (HSOT=0x000000a4)
     SubmitMessageFlags: 0x00
```
## <span id="page-35-0"></span>**5 Security**

## <span id="page-35-1"></span>**5.1 Security Considerations for Implementers**

There are no special security considerations specific to the Delegate Access Configuration Protocol. General security considerations pertaining to the underlying **[RPC](#page-7-15)**-based transport apply. For more information about these security considerations, see [\[MS-OXCROPS\].](%5bMS-OXCROPS%5d.pdf#Section_13af691127e54aa0bb75637b02d4f2ef)

## <span id="page-35-2"></span>**5.2 Index of Security Parameters**

None.

## <span id="page-36-0"></span>**6 Appendix A: Product Behavior**

The information in this specification is applicable to the following Microsoft products or supplemental software. References to product versions include updates to those products.

- Microsoft Exchange Server 2003
- Microsoft Exchange Server 2007
- Microsoft Exchange Server 2010
- Microsoft Exchange Server 2013
- Microsoft Exchange Server 2016
- Microsoft Office Outlook 2003
- Microsoft Office Outlook 2007
- Microsoft Outlook 2010
- Microsoft Outlook 2013
- Microsoft Outlook 2016
- Microsoft Exchange Server 2019
- Microsoft Outlook 2019
- Microsoft Outlook 2021

Exceptions, if any, are noted in this section. If an update version, service pack or Knowledge Base (KB) number appears with a product name, the behavior changed in that update. The new behavior also applies to subsequent updates unless otherwise specified. If a product edition appears with the product version, behavior is different in that product edition.

Unless otherwise specified, any statement of optional behavior in this specification that is prescribed using the terms "SHOULD" or "SHOULD NOT" implies product behavior in accordance with the SHOULD or SHOULD NOT prescription. Unless otherwise specified, the term "MAY" implies that the product does not follow the prescription.

<span id="page-36-1"></span>[<1> Section 2.2.2.2.2:](#page-12-6) Office Outlook 2003 does not support the **PidTagScheduleInfoDelegatorWantsInfo** property.

<span id="page-36-2"></span>[<2> Section 2.2.2.2.3:](#page-12-7) Office Outlook 2003 uses a **PtypMultipleString8** [\(\[MS-OXCDATA\]](%5bMS-OXCDATA%5d.pdf#Section_1afa0cd9b1a04520b623bf15030af5d8) section 2.11.1) internal representation. Therefore, Office Outlook 2003 is unable to preserve the fidelity for all **[Unicode](#page-7-4)** strings.

<span id="page-36-3"></span>[<3> Section 3.1.4.3.1:](#page-16-3) Office Outlook 2003, Office Outlook 2007, and Microsoft Outlook 2010 do not support delegation for a **[remote user](#page-7-13)** when running against Exchange 2003.

<span id="page-36-4"></span>[<4> Section 3.1.4.3.3:](#page-18-3) Office Outlook 2003 uses the **PidTagScheduleInfoDelegateNames** property (section [2.2.2.2.3\)](#page-12-3).

<span id="page-36-5"></span>[<5> Section 3.2.4.1:](#page-20-4) Office Outlook 2003, Office Outlook 2007, and Outlook 2010 do not support delegation for a remote user when running against Exchange 2003.

<span id="page-36-6"></span>[<6> Section 3.2.4.1:](#page-20-5) Exchange 2003, Exchange 2007, Exchange 2010, the initial release version of Exchange 2013, Office Outlook 2003, Office Outlook 2007, Outlook 2010, and the initial release version of Outlook 2013 do not support the **Connect** request type. The **Connect** request type was

introduced in Microsoft Exchange Server 2013 Service Pack 1 (SP1) and Microsoft Outlook 2013 Service Pack 1 (SP1).

# <span id="page-38-0"></span>**7 Change Tracking**

This section identifies changes that were made to this document since the last release. Changes are classified as Major, Minor, or None.

The revision class **Major** means that the technical content in the document was significantly revised. Major changes affect protocol interoperability or implementation. Examples of major changes are:

- A document revision that incorporates changes to interoperability requirements.
- A document revision that captures changes to protocol functionality.

The revision class **Minor** means that the meaning of the technical content was clarified. Minor changes do not affect protocol interoperability or implementation. Examples of minor changes are updates to clarify ambiguity at the sentence, paragraph, or table level.

The revision class **None** means that no new technical changes were introduced. Minor editorial and formatting changes may have been made, but the relevant technical content is identical to the last released version.

The changes made to this document are listed in the following table. For more information, please contact [dochelp@microsoft.com.](mailto:dochelp@microsoft.com)

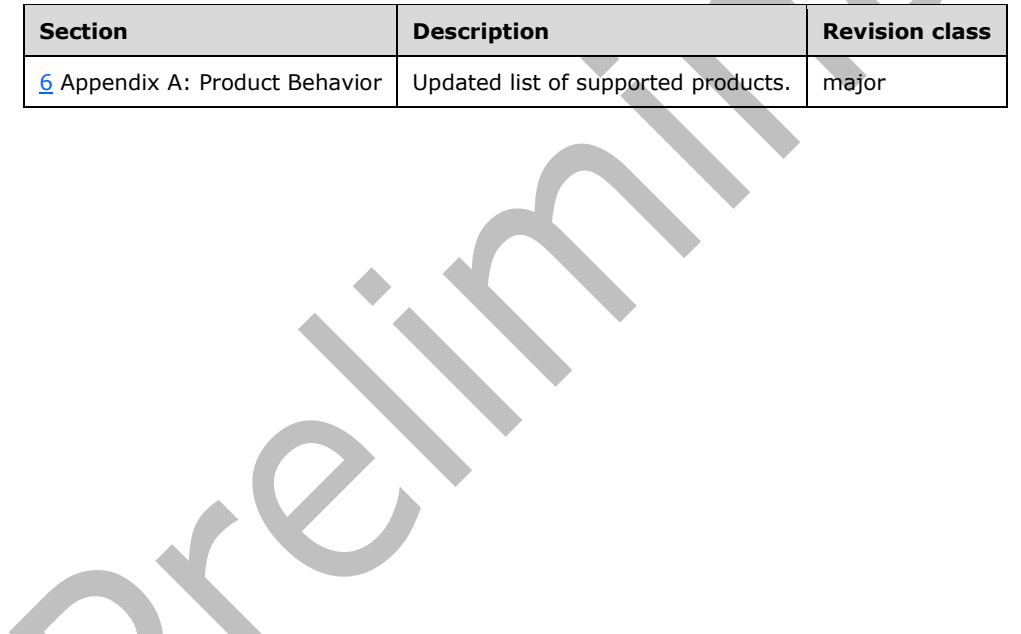

## <span id="page-39-0"></span>**8 Index**

#### **A**

Abstract data model client [\(section 3.1.1](#page-15-2) 16, [section 3.2.1](#page-19-5) 20) [server](#page-21-6) 22 Accept Meeting Request object on behalf of delegator example [access delegator Calendar special folder](#page-33-0) 34 [identify delegator server and mailbox](#page-32-0) 33 identify Meeting Request object received on behalf [of delegator](#page-31-1) 32 [overview](#page-31-0) 32 [send a Meeting Response object on behalf of the](#page-34-0)  [delegator](#page-34-0) 35 [Accessing delegator information overview](#page-9-2) 10 [Acting on behalf of a delegator overview](#page-9-3) 10 [Applicability](#page-10-1) 11

#### **C**

[Capability negotiation](#page-10-2) 11 [Change tracking](#page-38-0) 39 Client abstract data model [\(section 3.1.1](#page-15-2) 16, section [3.2.1](#page-19-5) 20) initialization [\(section 3.1.3](#page-15-4) 16, [section 3.2.3](#page-20-1) 21) message processing [\(section 3.1.5](#page-19-1) 20, section [3.2.5](#page-21-2) 22) other local events [\(section 3.1.7](#page-19-3) 20[, section 3.2.7](#page-21-4) 22) sequencing rules [\(section 3.1.5](#page-19-1) 20, [section 3.2.5](#page-21-2) 22) timer events [\(section 3.1.6](#page-19-2) 20[, section 3.2.6](#page-21-3) 22) timers [\(section 3.1.2](#page-15-3) 16, [section 3.2.2](#page-20-0) 21) Common properties [delegate data folder properties](#page-11-4) 12 [Delegate Information object properties](#page-11-7) 12 Create delegation relationship with multiple delegates – update the Delegate Information object [open the Delegator Information object](#page-26-0) 27 [update the Delegator Information object properties](#page-26-1) 27 Create delegation relationship with multiple delegates example [identify delegator special folders](#page-24-2) 25 [overview](#page-24-1) 25

[set permissions for delegator special folders](#page-28-0) 29 [set send on behalf permissions](#page-25-0) 26 [update the Delegate Information object](#page-25-1) 26 [update the delegate rule](#page-27-0) 28

## **D**

Data model - abstract client [\(section 3.1.1](#page-15-2) 16, [section 3.2.1](#page-19-5) 20) [server](#page-21-6) 22 [Delegate data folder common properties](#page-11-4) 12 [Delegate Data Folder message](#page-11-3) 12 [Delegate Information object common properties](#page-11-7) 12 [Delegate Information Object message](#page-11-6) 12

[Delegate Rule message](#page-13-2) 14 [Delegate rule properties](#page-13-3) 14 Delegate's client - higher-layer triggered events [displaying the delegator contents](#page-21-0) 22 [opening the delegator's special folder](#page-20-3) 21 [sending on behalf of the delegator](#page-21-1) 22 Delegator's client - higher-layer triggered events [creating a delegate data folder](#page-15-6) 16 [creating a delegate information object](#page-15-7) 16 [creating a delegation relationship](#page-16-0) 17

## **E**

```
Examples - accept Meeting Request object on behalf 
    of delegator
   access delegator Calendar special folder 34
  identify delegator server and mailbox 33
  identify Meeting Request object received on behalf
    of delegator 32
  overview<sub>32</sub>
  send a Meeting Response object on behalf of the
    delegator 35
Examples - create delegation relationship with 
    multiple delegates
  identify delegator special folders 25
  overview 25
  set permissions for delegator special folders 29
  set send on behalf permissions 26
   update the Delegate Information object special 
    folders 26
   update the delegate rule 28
```
#### **F**

Fields - [vendor-extensible](#page-10-3) 11

#### **G**

[Glossary](#page-6-1) 7 [Granting delegate permissions overview](#page-9-1) 10

#### **H**

Higher-layer triggered events – delegate's client [displaying the delegator contents](#page-21-0) 22 [opening the delegator's special folder](#page-20-3) 21 [sending on behalf of the delegator](#page-21-1) 22 Higher-layer triggered events – delegator's client [creating a delegate data folder](#page-15-6) 16 [creating a delegate information object](#page-15-7) 16 [creating a delegation relationship](#page-16-0) 17 Higher-layer triggered events – server [opening delegator Root folder](#page-22-3) 23

## **I**

Implementer - [security considerations](#page-35-1) 36 [Index of security parameters](#page-35-2) 36 [Informative references](#page-8-2) 9 Initialization client [\(section 3.1.3](#page-15-4) 16, [section 3.2.3](#page-20-1) 21)

*[MS-OXODLGT] - v20210422 Delegate Access Configuration Protocol Copyright © 2021 Microsoft Corporation Release: April 22, 2021*

[server](#page-22-1) 23 [Introduction](#page-6-0) 7

#### **M**

Message processing client [\(section 3.1.5](#page-19-1) 20, [section 3.2.5](#page-21-2) 22) [server](#page-23-0)<sup>24</sup> [Message syntax](#page-11-2) 12 Messages [Delegate Data Folder](#page-11-3) 12 [Delegate Information Object](#page-11-6) 12 [Delegate Rule](#page-13-2) 14 [message syntax](#page-11-2) 12 [transport](#page-11-1) 12

#### **N**

#### [Normative references](#page-8-1) 9

#### **O**

Other local events client [\(section 3.1.7](#page-19-3) 20, [section 3.2.7](#page-21-4) 22) [server](#page-23-2) 24 Overview [accessing delegator information](#page-9-2) 10 [acting on behalf of a delegator](#page-9-3) 10 [granting delegate permissions](#page-9-1) 10 [Overview \(synopsis\)](#page-9-0) 10

#### **P**

Parameters - [security index](#page-35-2) 36 [Preconditions](#page-10-0) 11 [Prerequisites](#page-10-0) 11 [Product behavior](#page-36-0) 37

#### **R**

[References](#page-8-0) 9 [informative](#page-8-2) 9 [normative](#page-8-1) 9 [Relationship to other protocols](#page-9-4) 10

#### **S**

**Security**  [implementer considerations](#page-35-1) 36 [parameter index](#page-35-2) 36 Sequencing rules client [\(section 3.1.5](#page-19-1) 20, [section 3.2.5](#page-21-2) 22) [server](#page-23-0)<sup>24</sup> Server [abstract data model](#page-21-6) 22 [initialization](#page-22-1) 23 [message processing](#page-23-0) 24 [other local events](#page-23-2) 24 [sequencing rules](#page-23-0) 24 [timer events](#page-23-1) 24 [timers](#page-22-0) 23 Server - higher-layer triggered events [opening delegator Root folder](#page-22-3) 23 [Standards assignments](#page-10-4) 11

*[MS-OXODLGT] - v20210422 Delegate Access Configuration Protocol Copyright © 2021 Microsoft Corporation Release: April 22, 2021*

#### **T**

Timer events client [\(section 3.1.6](#page-19-2) 20, [section 3.2.6](#page-21-3) 22) [server](#page-23-1) 24 Timers client [\(section 3.1.2](#page-15-3) 16, [section 3.2.2](#page-20-0) 21) [server](#page-22-0) 23 [Tracking changes](#page-38-0) 39 [Transport](#page-11-1) 12 Triggered events – delegate's client [displaying delegator contents](#page-21-0) 22 [opening the delegator's special folder](#page-20-3) 21 [sending on behalf of the delegator](#page-21-1) 22 Triggered events – delegator's client [creating a delegate data folder](#page-15-6) 16 [creating a delegate information object](#page-15-7) 16 [creating a delegation relationship](#page-16-0) 17 Triggered events – server [opening delegator Root folder](#page-22-3) 23

#### **U**

**V**

Update the Delegator Information object [open the Delegator Information object](#page-26-0) 27 [update the Delegator Information object properties](#page-26-1) 27

[Vendor-extensible fields](#page-10-3) 11 [Versioning](#page-10-2) 11